# Notas de Aula da Disciplina Física Computacional

Alexandre Souto Martinez Universidade de S˜ao Paulo - USP Faculdade de Filosofia, Ciências e Letras de Ribeirão Preto - FFCLRP Departamento de Física -  $\ensuremath{\mathsf{DF}}$ 

> tel.: 0xy16 3315-3720 email: asmartinez@ffclrp.usp.br

 $12$ de Março de $2018$ 

Resumo

bla Palavras-Chave:

# Conteúdo

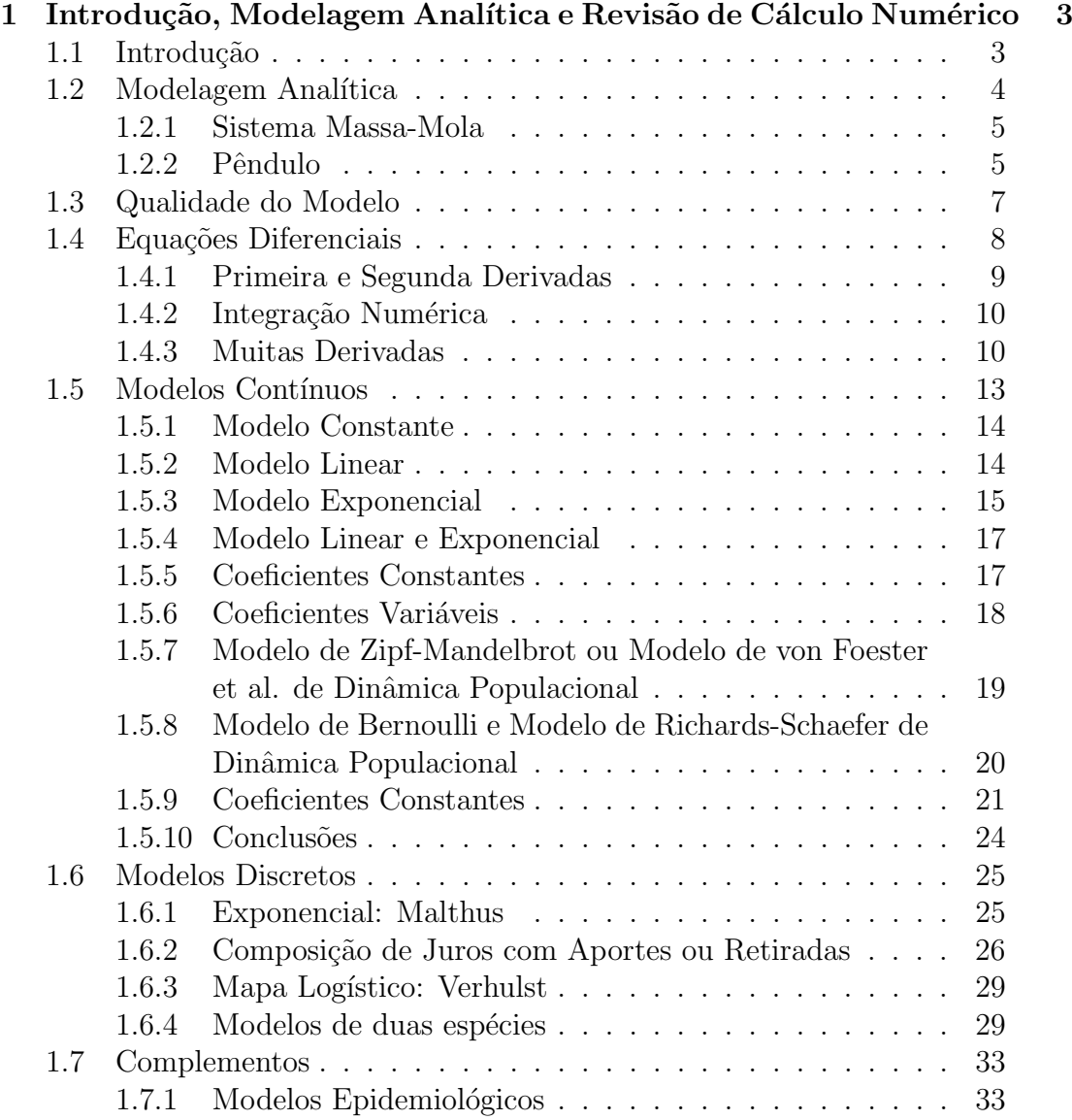

ALEXANDRE SOUTO MARTINEZFÍSICA COMPUTACIONAL DF/FFCLRP/USP

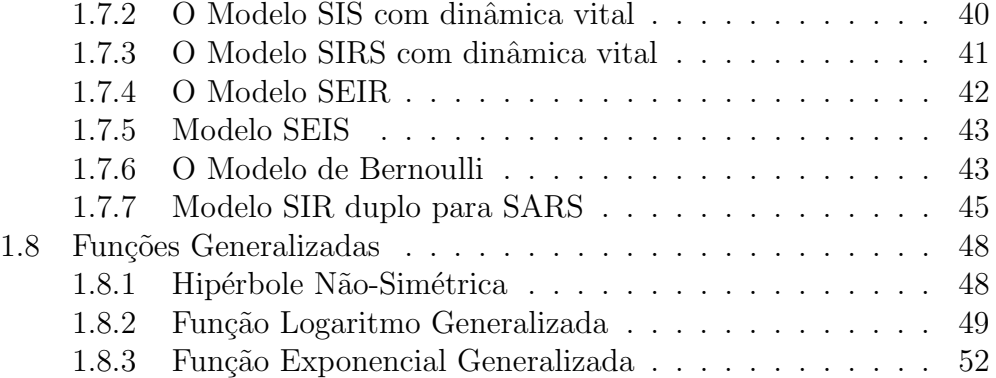

# <span id="page-4-0"></span>Capítulo 1

# Introdução, Modelagem Analítica e Revisão de Cálculo Numérico

# <span id="page-4-1"></span>1.1 Introdução

<span id="page-4-3"></span> $O$  problema com computadores  $\acute{e}$  que eles somente fornecem respostas. Pablo Picasso.

O objetivo de se pesquisar em física é descobrir novos efeitos.<sup>[1](#page-4-2)</sup> Até meados do século XX, um efeito podia ser descoberto experimentalmente ou teoricamente. E a descoberta de novos efeitos físicos que alimenta tanto a física experimental, quanto a teórica e propicia a interação entre as duas.

A partir da segunda metade do século XX, efeitos podiam ser compreendidos através da física computacional. A física computacional utiliza o computador para realizar análises numéricas, manipulações simbólicas, simulações numéricas, ou controles em tempo real. No entanto, o grande objetivo da física computacional é o de descobrir nos efeitos físicos, antes do experimento ou cálculo teórico. Uma comparação dos termos utilizados em Física é realizada na Tabela [1.1.](#page-5-1)

O objetivo da disciplina é:

- apresentar:
	- $-$  alguns conceitos físicos e matemáticos,

<span id="page-4-2"></span> $1$ O primeiro prêmio Nobel descobertas usando métodos computacionais foi de 2013 de Qu´ımica para Martin Karpus, Michael Levitt e Arieh Warshael (ver. S. Skaf, Quimica Nova Escola 35 243-246 (2013)).

| Experimental | Computacional | Teórica            |
|--------------|---------------|--------------------|
| amostra      | modelo        | modelo             |
| aparato      | código        | resolução de       |
| físico       | computacional | equações           |
| calibração   | testes        | análise de casos   |
|              | do programa   | limites conhecidos |
| medidas      | cálculos      | validação          |
| análise dos  | análise dos   |                    |
| dados        | dados         | alguma previsão?   |

<span id="page-5-1"></span>Tabela 1.1: Tabela comparativa de termos da Física

- $-$  técnicas de modelagem e
- $-$  simulação em computadores.
- apresentar aplicações e exemplos oriundos da:
	- $-$  física,
	- biologia,
	- $-$  finanças,
	- $-$  ciências sociais,
	- $-$  ciência da computação etc.
- Ênfase nos:
	- $-$  tratamentos matemáticos,
	- ferramentas computacionais e
	- $-$  métodos numéricos.

# <span id="page-5-0"></span>1.2 Modelagem Analítica

A modelagem analítica é necessária em quase todas as áreas científicas. Ela reduz sistemas complicados para suas características essenciais. Desta maneira, é possível tratar analiticamente o sistema e entender as suas propriedades. Para isso é necessária uma boa dose de abstração e simplificação. A título de exemplos, vamos considerar primeiramente um sistema massa-mola e posteriormente um pêndulo real.

# <span id="page-6-0"></span>1.2.1 Sistema Massa-Mola

Considere um corpo de massa  $m$  sobre uma mesa. Este corpo se desloca sem atrito, nem com o ar, nem com a mesa, assim podemos considera-lo com uma partícula pontual. Esta partícula pontual está presa a extremidade de uma mola perfeita, com constante de mola k. A outra extremidade da mola está presa a uma parede infinitamente rígida. Dado um deslocamento inicial  $x(0) = x_0$ , essa partícula oscila com uma amplitude  $x_0$  e uma frequência angular  $\omega = \sqrt{k/m}$ . O deslocamento da partícula em relação a posição de equilíbrio estático é:

<span id="page-6-2"></span>
$$
\frac{d^2x}{dt^2} = -\omega^2 \; x \; , \tag{1.1}
$$

onde vemos que o período de oscilação do corpo depende somente da razão  $k/m$  e não de k e m isoladamentes. A solução da Eq. [1.1](#page-6-2) é:

$$
\frac{x(t)}{x_0} = \cos(\omega t) . \tag{1.2}
$$

Observe que as grandezas:  $x(t)/x_0$  e  $\omega t$  são adimensionais. Portanto o período de oscilação é:  $T = 2\pi/\omega = 2\pi\sqrt{m/k}$ .

O gráfico  $x(t)/x_0 \times \omega t$  representa todos os osciladores harmônicos, independentemente da condição inicial e constante de mola.

### <span id="page-6-1"></span>1.2.2 Pêndulo

O pˆendulo real consiste essencialmente de dois objetos. O primeiro ´e uma barra, de comprimento  $\ell$  e massa  $m_b$ , pressa em uma extremidade a um suporte, de tal modo que fique suspensa com um ângulo inicial  $\theta_0$  da direção vertical. O segundo objeto é uma bola de raio  $a$  e massa  $m$  presa na outra extremidade da barra. A barra está sujeita ao atrito com o suporte. Tanto a barra como a bola estão sujeitos a resistência do ar.

#### Amplitude Arbitrária

Assim a energia cinética depende da forma do sistema e a energia potencial depende não-linearmente do ângulo de lançamento. Na modelagem matemática, podemos considerar a barra como sendo muito fina, de comprimento  $\ell$  e muito leve (comparado com a massa da bola) e desprezar a sua massa  $(m_b \ll m)$ . Podemos também considerar uma bola pontual, ou seja, desprezar as dimensões da bola  $(a \ll l)$  com relação ao comprimento da barra e considerar somente a sua massa m. Desprezamos o atrito entre a barra e o suporte e a resistência do ar. Desta maneira consideramos a barra

pelo seu comprimento e a bola pela sua massa. A energia cinética é dada por  $E_c = m\ell^2\dot{\theta}^2/2$ . A energia potencial vale  $E_p = mg\ell(1 - \cos\theta)$ , onde g é a aceleração da gravidade. Das leis de Newton (ou das formulações de Lagrange ou Hamilton), a movimentação do pêndulo é dada

<span id="page-7-0"></span>
$$
m\ell \frac{d^2\theta}{dt^2} = -mg\sin\theta
$$
  

$$
\frac{d^2\theta}{dt^2} = -\frac{g}{\ell}\sin\theta.
$$
 (1.3)

Pode-se concluir que a massa  $m$  não é uma grandeza que entra no problema. A grandeza relevante é a razão entre a aceleração da gravidade e o comprimento da barra  $q/\ell$ . Para resolver este problema, multiplicamos a equação por  $\dot{\theta} = d\theta/dt$  e integramos no tempo:  $\int dt \dot{\theta} d\dot{\theta}/dt = -(g/\ell) \int d\theta \sin \theta$ . Observando que  $\dot{\theta} d\dot{\theta}/dt = [d\dot{\theta}^2/dt]/2$ , temos:  $\dot{\theta} = (2g/\ell) \cos \theta + C$ , onde C é uma constante que é determinada pelas condições iniciais. Quando  $t = 0$ , a amplitude do pêndulo é  $\theta(0) = \theta_0$  e a velocidade é nula  $(\theta(0) = 0)$ , assim ampirude do pendulo e  $\theta(0) = \theta_0$  e a velocidade e nula  $(\theta(0) = 0)$ , assim<br>  $C = -(g/\ell) \cos \theta_0$  e  $\dot{\theta} = \sqrt{2g/\ell} \sqrt{\cos \theta - \cos \theta_0}$ . Rearranjando os diferenciais  $\zeta = -\frac{g}{\ell} \int \frac{\cos \theta}{\sqrt{2g}} d\theta / \sqrt{\cos \theta - \cos \theta_0}$ , o que leva à:

$$
\int_0^t dt' = t = \sqrt{\frac{\ell}{2g}} \int_{\theta_0}^{\theta(t)} \frac{d\theta'}{\sqrt{\cos \theta' - \cos \theta_0}},
$$
\n(1.4)

de onde obtem-se  $\theta(t)$ .

O período  $T$  de oscilação, vale quatro vezes os tempo do sistema sair da  $\phi$  periodo 1 de oscriação, vale quatro vezes os tempo do sistema san da<br>posição inicial θ<sub>0</sub> e passar por θ = 0, assim  $\int_0^{T/4} dt = \sqrt{\ell/(2g)} \int_0^{\theta_0} d\theta / \sqrt{\cos \theta - \cos \theta_0}$ .

<span id="page-7-1"></span>
$$
T = 4\sqrt{\frac{\ell}{2g}} \int_0^{\theta_0} \frac{d\theta}{\sqrt{\cos\theta - \cos\theta_0}}.
$$
 (1.5)

Este é o resultado exato para o período de um pêndulo simples. No entanto, temos uma integral elíptica de primeiro tipo, que podemos resolver numericamente. Fazendo a aproximação de pequenas amplitudes podemos resolver analiticamente esta equação.

#### Pequenas Amplitudes

Fazemos então a suposição de que o ângulo de lançamento é muito pequeno  $\theta_0 \ll 1$ , assim a Eq. [1.3](#page-7-0) pode ser escrita como:

$$
\frac{d^2\theta}{dt^2} = -\frac{g}{\ell}\theta\tag{1.6}
$$

cuja solução é dada por:

$$
\frac{\theta(t)}{\theta_0} = \cos\left(\frac{t}{T}\right) \,,\tag{1.7}
$$

onde

$$
T = \sqrt{\frac{\ell}{g}}\tag{1.8}
$$

 $\acute{\text{e}}$  o período da oscilação. Observe que da Eq. [1.5,](#page-7-1) na aproximação de pequenos ângulos, também obtemos  $T = \sqrt{\ell/g}$ . Tendo a solução analítica do sistema fica fácil compreender características fundamentais dos pêndulos reais, como o fato do período de oscilação depender da razão  $\ell/q$  e não somente de comprimento  $\ell$  ou somente da aceleração da gravidade q. No entanto, observe que o pêndulo matemático (simplificado) não existe no mundo real.

# <span id="page-8-0"></span>1.3 Qualidade do Modelo

A qualidade de um modelo é julgada pelos seguintes critérios: complexidade, universalidade, poder preditivo e simplificações/abstrações.

## complexidade: análise dos parâmetros e variáveis do sistema. Lembre-se

da navalha de Occam: Se diferentes idéias explicam a mesma coisa, aceite a mais simples. Devemos considerar:

- o número e natureza das considerações feitas,
- o número de parâmetros livres.
- possibilidade de
	- simular numericamente,
	- calcular numericamente e
	- resolver analiticamente.
- representação fiel dos detalhes do sistema.
- $\bullet$  gama (range) de aplicações.

Em geral, têm-se o seguinte conflito: quanto maior a representação dos detalhes, menor é a gama das aplicações.

universalidade: a estrutura matemática de sistemas reais muito diferentes podem ser supreendentemente parecidas. Por exemplo: agregados fractais (superfícies de cristais e colônias de bactérias), sincronismo (pêndulos acoplados e redes neurais), dinâmica (magnetos desordenados e otimização estocástica).

poder preditivo: Devemos ainda considerar:

- Acurácia das previsões quantitativas e qualitativas.
- Podemos somente reproduzir e compreender propriedades ou podemos prever características novas (novos efeitos) dos sistemas?

simplificações/abstrações: O nível apropriado depende:

- objetivo da modelagem, i.e., prever o tempo para os próximos dias ou modelar a evolução do efeito estufa em nível global;
- $\bullet$  as ferramentas analíticas disponíveis e o poder computacional: podemos modelar um simples neurônio (átomo) em grandes detalhes mas como modelar  $10^{12}$  neurônios no cerébro (ou  $10^{23}$  átomos em um cristal)?

Em suma, a arte da modelagem se resume:

- deixar para trás detalhes que são irrelevantes para o problema considerado e
- $\bullet$  manter somente as características necessárias que permitem compreender e fazer previsões.

# <span id="page-9-0"></span>1.4 Equações Diferenciais

Apresentamos a seguir uma breve revisão de cálculo numérico onde enfatizamos alguns aspectos técnicos. A maioria dos sistemas físicos modelados por computador usam fundamentalmente três métodos. Dada uma função  $f(x)$ , com x definido no intervalo  $[a, b]$  (domínio), devemos saber calcular:

- $\bullet$  a derivada em um dado ponto (diferenciação),
- a integral e
- as raízes de  $f(x)$ .

Isso nos leva a resolver equações diferenciais, que são os modelos analíticos.

Iniciamos, apresentando a notação a ser utilizada e explicitamos formas de escrever numericamente a primeira derivada. O cálculo númerico da segunda derivada leva a um rápida propagação de erros. Apresentamos então o algoritmo de Verlet para resolver esse problema.[2](#page-9-1)

<span id="page-9-2"></span><span id="page-9-1"></span><sup>&</sup>lt;sup>[2](#page-9-2)</sup> Ver Computational Physics, Koonin Cap. 1 Sec. 1, 2 e 3 e Cap. 2

# <span id="page-10-0"></span>1.4.1 Primeira e Segunda Derivadas

Considere a função  $f(t)$  e estamos interessados em obter numericamente sua derivada no ponto  $t_0$ . Divida a variável independente t em intervalos  $\Delta t$ , de modo que  $t_n = t_0 + n\Delta t$  e chame  $f_n = f(t_n)$ . Expandindo  $f(t)$  em série de Taylor em torno do ponto  $t_0$  temos:

$$
f(t) = f(t_0) + f'(t_0)\Delta t + \frac{f''(t_0)(\Delta t)^2}{2} + \frac{f'''(t_0)(\Delta t)^3}{3!} + \dots
$$
 (1.9)

E conveniente utilizar a notação  $f_{\pm n} = f(t_0 \pm n\Delta t)$ , assim  $f_0 = f(t_0)$  e

$$
f_{\pm 1} = f(t \pm \Delta t)
$$
  
=  $f(t_0) \pm f'(t_0) \Delta t + \frac{f''(t_0)(\Delta t)^2}{2} \pm \frac{f'''(t_0)(\Delta t)^3}{3!} + \dots$  (1.10)  
 $f_{\pm 2} = f(t \pm 2\Delta t)$ 

$$
= f(t_0) \pm 2f'(t_0)\Delta t + \frac{4f''(t_0)(\Delta t)^2}{2} \pm \frac{8f'''(t_0)(\Delta t)^3}{3!} + \dots (1.11)
$$

Das relações acima obtemos as fórmulas de derivação numérica, ao discretizar os modelos contínuos.

Na fórmula de dois pontos, escrevemos  $f_{+1} = f_0 + f'(t_0) \Delta t + f''(t_0) (\Delta t)^2/2 +$ ..., assim  $f_{+1} - f_0 = f'(t_0) \Delta t + f''(t_0) (\Delta t)^2/2 + \ldots$  e desprezando as parcelas de ordem superiores, temos:

$$
f'(t_0) = \frac{f_{+1} - f_0}{\Delta t} + \mathcal{O}[\Delta t],
$$
\n(1.12)

que produz um erro de ordem  $\Delta t$ . Analogamente poderíamos ter escrito  $f'(t_0) = (f_0 - f_{-1})/\Delta t + \mathcal{O}[\Delta t]$ , que produz a mesma ordem de erro.

Para fórmula de três pontos para o cálculo numérico da derivada, usamos  $f_{+1} - f_{-1} = 2f'(t_0)\Delta t + 2f'''(t_0)(\Delta t)^3/3! + \dots$  assim:  $(f_{+1} - f_{-1})/\Delta t =$  $2f'(t_0) + 2f'''(t_0)(\Delta t)^2/3! + \dots$  Desprezando parcelas de ordem superiores em  $\Delta t$ , obtemos

<span id="page-10-1"></span>
$$
f'(t_0) = \frac{f_{+1} - f_{-1}}{2\Delta t} + \mathcal{O}[(\Delta t)^2],
$$
\n(1.13)

que produz um erro de ordem  $(\Delta t)^2$ .

Uma precisão ainda maior é obtida com a fórmula de quatro pontos:

$$
f'(t_0) = \frac{f_{-2} - 8f_{-1} + 8f_{+1} - f_{+2}}{12\Delta t} + \mathcal{O}[(\Delta t)^4],\tag{1.14}
$$

Para o cálculo numérico da segunda derivada, observamos que  $f_{+1}-2f_0+$  $f_{-1} = f''(t_0)(\Delta t)^2 + \mathcal{O}[(\Delta t)^4]$ , assim:

$$
f''(t_0) = \frac{f_{+1} - 2f_0 + f_{-1}}{(\Delta t)^2} + \mathcal{O}[(\Delta t)^2]
$$
 (1.15)

Apesar deste método ser de ordem  $(\Delta t)^2$ , evite utiliza-lo, devido a rápida propagação de erros. Para obter soluções de sistemas que usam a segunda derivada (Leis de Newton, por exemplo) utilize o algoritmo de Verlet. Ver as Eqs. [1.34](#page-13-0) até [1.38.](#page-13-1)

# <span id="page-11-0"></span>1.4.2 Integração Numérica

Considere o domínio de x, o intervalo  $[a, b]$  divido em partes iquais de tamanho  $\Delta x$ , assim a integral é:

$$
\int_{a}^{b} dx f(x) = \left[ \int_{a}^{a + \Delta x} + \int_{a}^{a + \Delta x} + \dots \int_{b - 2\Delta x}^{b} \right] dx f(x) . \tag{1.16}
$$

A idéia básica é aproximar  $f(x)$  entre  $f(x - \Delta x)$  e  $f(x + \Delta x)$  por funções que possam ser integradas analiticamente.

A aproximação linear em  $x$ , resulta na regra do trapézio:

$$
\int_{-\Delta x}^{\Delta x} dx f(x) = \frac{\Delta x}{2} [f(x - \Delta x) + 2f(x) + f(x + \Delta x)] + \mathcal{O}[(\Delta x)^3]
$$
 (1.17)

Escrevendo:

$$
f(x) = f(0) + \frac{f(\Delta x) - f(-\Delta x)}{2\Delta x}x + \frac{f(\Delta x - 2f(0) + f(-\Delta x))}{2(\Delta x)^2}x^2
$$
 (1.18)

temos que:

$$
\int_{-\Delta x}^{\Delta x} dx f(x) = \frac{\Delta x}{3} [f(\Delta x) + 4f(0) - f(-\Delta x)] + \mathcal{O}[(\Delta x)^5], \qquad (1.19)
$$

que é a regra de Simpson. No intervalo  $[a, b]$  temos:

$$
\int_{a}^{b} dx f(x) = \frac{\Delta x}{3} [f(a) + 4f(x + \Delta x) + \dots + f(b)].
$$
 (1.20)

Usando a aproximação cúbica para  $f(x)$  temos a regra de Simpson  $3/8$  e polômios quárticos, a regra de Bode.

### <span id="page-11-1"></span>1.4.3 Muitas Derivadas

Vamos agora consider o caso geral de equações diferenciais ordinárias de ordem n:

$$
\frac{d^n \vec{f}}{dt^n} + \frac{d^{n-1} \vec{f}}{dt^{n-1}} + \ldots + \vec{f} = \vec{\phi}(t, \vec{f}), \qquad (1.21)
$$

que podem ser escritas por  $n$  equações diferenciais ordinárias de ordem 1.

Por exemplo, uma partícula de massa  $m$  constante em um campo de força  $\vec{F}$  tridimensional obedece a segunda lei de Newton, que é uma equação diferencial ordinária de ordem 2:

$$
m\frac{d^2\vec{r}}{dt^2} = \vec{F},\qquad(1.22)
$$

 $\vec{r} = x\hat{x} + y\hat{y} + z\hat{z}$  é o vetor posição (variável dependente) e t é o tempo (variável independente).

Chamando o momento linear  $\vec{p} = m d\vec{r}/dt$  e  $\vec{F} = d\vec{p}/dt$ , temos as equações de Hamilton. Considerando o espaço tridimensional temos seis equações de primeira ordem:

$$
\frac{dx}{dt} = \frac{p_x}{m} \tag{1.23}
$$

$$
\frac{dy}{dt} = \frac{p_y}{m} \tag{1.24}
$$

$$
\frac{dz}{dt} = \frac{p_z}{m} \tag{1.25}
$$

$$
\frac{dp_x}{dt} = F_x \tag{1.26}
$$

$$
\frac{dp_y}{dt} = F_y \tag{1.27}
$$

$$
\frac{dp_z}{dt} = F_z \,. \tag{1.28}
$$

Podemos então resolver uma equação diferencial ordinária de ordem  $n$ , resolvendo um sistema de  $n$  equações diferenciais ordinárias de primeira ordem.

Primeiramente, vamos então considerar uma equação diferencial de primeira ordem

$$
\frac{df}{dt} = \phi(f, t) \tag{1.29}
$$

A idéia é integrar esta equação em um intervalo de tempo  $t_n$  e  $t_{n+1}$ :

<span id="page-12-0"></span>
$$
f(t_{n+1}) = f(t_n) + \int_{t_n}^{t_{n+1}} dt \phi(f, t) . \qquad (1.30)
$$

Chamando  $f_n = f(t_n)$ , obtemos a fórmula de Euler, considerando  $\Delta t =$  $t_{n+1} - t_n$  muito pequeno, de modo que o integrando possa ser considerado uma constante:

$$
f_{n+1} = f_n + \phi(f_n, t_n) \Delta t \,. \tag{1.31}
$$

Esta é justamente a discretização que utilizamos ao longo do texto.

Para um sistema de equações diferenciais ordinárias de primeira ordem escrevemos:

$$
\vec{f}_{n+1} = \vec{f}_n + \Delta t \vec{\phi}(\vec{f}_n, t_n) , \qquad (1.32)
$$

que passam a ser escrito como sistemas lineares:  $\vec{\phi}(\vec{f}_n, t_n) = \underline{A}\vec{f}_n$ .

Agora considere a equação diferencial de segunda ordem:

$$
\frac{d^2\vec{r}}{dt^2} = \vec{\phi}(\vec{r}, \dot{\vec{r}}, t) \tag{1.33}
$$

Podemos utilizar dois métodos para resolver esta equação:

- 1. sistema de equações de primeira ordem, que leva a uma rápida propagação de erro (devido ao fato de considerar  $\vec{\phi}$  constante na integral da Eq. [1.30\)](#page-12-0) ou
- 2. algoritmo de Verlet.

O algoritmo de Verlet consiste em considerar que  $\vec{\phi}$  não depende de  $\dot{\vec{r}}$ e escrever:

<span id="page-13-0"></span>
$$
\vec{r}(t + \Delta t) = \vec{r}(t) + \dot{\vec{r}}(t)\Delta t + \frac{\ddot{\vec{r}}(t)(\Delta t)^2}{2} + \dots \qquad (1.34)
$$

$$
\vec{r}(t - \Delta t) = \vec{r}(t) - \dot{\vec{r}}(t)\Delta t + \frac{\ddot{\vec{r}}(t)(\Delta t)^2}{2} + \dots \,, \tag{1.35}
$$

assim  $\vec{r}(t + \Delta t) - \vec{r}(t - \Delta t) = 2\vec{r}(t) + \dot{\vec{r}}(t)(\Delta t)^2 + \dots$ 

$$
\frac{d^2\vec{r}}{dt^2} = \frac{\vec{r}(t + \Delta t) - 2\vec{r}(t) + \vec{r}(t - \Delta t)}{(\Delta t)^2} \,. \tag{1.36}
$$

Como  $\vec{\phi}$  não depende de  $\dot{\vec{r}}, \ddot{\vec{r}}(t) = \phi(\vec{r}, t)$  e a discretização no tempo leva em um instante  $t_j$  em  $\vec{r}_{j+1}-2\vec{r}_j+\vec{r}_{j-1}=\vec{\phi}_j(\Delta t)^2,$  onde  $\vec{r}_j=\vec{r}(t_j)$  e  $\vec{\phi}_j=\vec{\phi}(\vec{r}_j,t_j),$ assim:

<span id="page-13-2"></span>
$$
\vec{r}_{j+1} = 2\vec{r}_j - \vec{r}_{j-1} + \phi_j (\Delta t)^2 , \qquad (1.37)
$$

que é a derivada numérica usando a fórmula de três pontos (Eq. [1.13\)](#page-10-1). Para obter  $\vec{r}_{j+1}$  é necessário conhecer  $\vec{r}_j$  e  $\vec{r}_{j-1}$ , ou seja, a posição em dois instantes precedentes.

As velocidades são dadas por:

<span id="page-13-1"></span>
$$
\vec{v}_j = \frac{\vec{r}_{j+1} - \vec{r}_{j-1}}{2\Delta t}
$$
\n(1.38)

As condições iniciais são:  $\vec{r}_0$  e  $\vec{v}_0$ . O problema consiste em determinar  $\vec{r}_1$ . Para isto considere a expansão em série de Taylor da posição  $\vec{r}(t_0 + \Delta t)$ 

. . .

 $\vec{r}_0+\vec{v}_0\Delta t+\vec{\phi}_0(\Delta t)^2/2$ , onde  $\vec{v}_0=\dot{\vec{r}}(t_0)$  e  $\vec{\phi}_0=\vec{\phi}(\vec{r}_0,t_0)=\ddot{r}(t_0)$ . Desta maneira podemos iterar a Eq. [1.37](#page-13-2) e calcular as velocidades, quando necessário usando a Eq. [1.38.](#page-13-1)

This concept is essentially based on the philosofical and psychological assumption that nature works with simplicity and efficiency.

Experience has lead us to the conclusion that: all the interesting equations are either trivial, or impossibly difficult to solve analytically.

N. Vandewalle and M. Ausloos, in "Evolution Motivated Computer Models"

A seguir ilustramos a idéia de modelagem matemática através de modelos contínuos e discretos. A complexidade dos modelos aumentam gradativamente, permitindo assim a descrição de situações cada vez mais complicadas. Consideramos primeiramente os modelos contínuos, que em alguns casos permitem obter solu¸c˜oes anal´ıticas. Em seguida, discretizamos os modelos contínuos e obtemos os modelos discretos que se prestam melhor a cálculos computacionais.

# <span id="page-14-0"></span>1.5 Modelos Contínuos

Através da modelagem matemática podemos inferir quais parâmetros são relevantes no que diz respeito à proliferação de células ou tratamento de tumores, sem a necessidade de experimentos in vivo ou in vitro que são mais custosos e em alguns casos impossíveis de serem realizados. A seguir, mostramos como o alcance de interação entre as células e à dimensão fractal em que essas células se proliferam estão relacionados a um único parâmetro do modelo. Além disso, a partir da modelagem é possível extrair grandezas relevantes para um dado problema. Por exemplo, para um tratamento eficiente de tumores a grandeza relevante não é só a intensidade do tratamento, mas sim a relação dessa intensidade com o momento em que a taxa de crescimento da massa tumoral é máxima [?]. Outro aspecto importante é a possibilidade de revelar aspectos comuns de modelos aparentemente muito diferentes modelos. Isso nos permite olhar os diferentes tipos de crescimento como uma coisa s´o, ou seja, obter leis fundamentais que regem o crescimento.

Para descrever a relação entre uma função de crescimento  $f(t)$ , que representa um modelo e uma variável temporal  $t$ , aumentamos gradativamente a complexidade dos modelos a serem apresentados.

### <span id="page-15-0"></span>1.5.1 Modelo Constante

A função mais simples que existe é o *modelo constante*:

$$
f(t)=f_0,
$$

em que  $f_0$  é uma constante, que tem a unidade (dimensão) de f. Neste modelo, pode-se eliminar a dependência de  $f_0$  fazendo  $y(t) = f(t) - f_0 = 0$ . Assim, com esta transformação (translação de  $f(t)$  de  $f_0$ ), todos os modelos constantes colapsam em  $y(t) = 0$ , uma reta passando sobre a abcissa do sistema de coordenadas. Em todo o domínio  $-\infty < t < \infty$ , a função não varia, pois:

$$
\frac{df(t)}{dt} = 0.
$$

#### <span id="page-15-1"></span>1.5.2 Modelo Linear

No modelo linear, a derivada da função não depende do valor da função.

#### Coeficiente Constante

A variação mais simples do modelo linear é expressa por:

$$
\frac{df(t)}{dt}=r_0,
$$

em que  $r_0$  é uma constante que tem a unidade de f sobre unidade de t. Podemos entender  $r_0$  como sendo a quantia que se ganha  $(r_0 > 0)$ , ou se perde  $(r_0 < 0)$ , por unidade de t. Observe que para  $r_0 = 0$ , reobtemos o modelo constante  $df(t)/dt = 0$ , no qual não se ganha, nem se perde e  $f(t)$ fica constante:  $f(t) = f_0$ . A solução do modelo linear  $df(t)/dt = r_0$  é a equação linear:

$$
f(t) = f_0 + r_0(t - t_0) ,
$$

com *condição inicial*  $f_0 = f(t_0)$ . Aqui, assumimos que  $f(t) = 0$  para  $t < t_0$ .

Vamos chamar a variável  $t$  de variável independente, pois podemos variála livremente dentro de seu domínio. A variável  $f$ , chamamos de variável dependente, pois seu valor depende de t considerado  $[f(t)]$ . A grandeza  $r_0$ é chamada de *parâmetro*, pois não varia com  $t \in f_0$  é chamada de condição inicial.

A equação  $df(t)/dt = r_0$ , com t aumentando a partir de  $t_0$ , para: (i)  $r_0 < 0$ , diminui (linearmente); (ii)  $r_0 = 0$ , permanece constante e (iii)  $r_0 > 0$ , aumenta (linearmente).

Dados  $f_0$  e  $r_0$ , pode-se fazer um gráfico linear para representar a  $f(t)$  =  $f_0 + r_0(t - t_0)$ . O valor de  $f_0 - r_0t_0$  é aquele em que a reta corta o eixo da variável dependente (ordenada) e  $r_0 = \tan \theta$  é o coeficiente angular, ou seja, a tangente do ângulo entre a reta e o eixo da variável independente (abscissa). No entanto, é interessante graficar  $f(t) = f_0 + r_0(t - t_0)$ , independentemente da condição inicial  $f_0$  e do parâmetro  $r_0$  para ter o *colapso* dos dados. Redefinindo as variáveis:  $y = f(t) - f_0$  e  $x = r_0(t - t_0)$ , tem-se que a variável independente agora é  $x$  e a variável dependente é  $y(x)$ , que se tornou independente da condição inicial, mas ainda tem a dimensão de f. Neste caso, o colapso de dados se dá na reta padrão:  $y(x) = x$ , que tem inclinação unitária e passa pela origem do sistema de coordenadas.

#### Coeficiente Variável

O modelo linear pode também ser expresso por:

$$
\frac{df(t)}{dt} = r_0(t) ,
$$

em que  $r_0(t)$  é uma função nula, para  $t < t_0$  e arbitrária, para  $t \ge t_0$ . A solução desta equação é dada por:

$$
f(t) = f_0 + \int_{t_0}^t dt' r_0(t') .
$$

A inclusão do coeficiente variável não alterou a natureza linear do problema, pois chamando:  $y = f(t) - f_0$  e  $x = \int_{t_0}^t dt' r_0(t')$ , obtemos a reta padrão  $y = x$ .

#### <span id="page-16-0"></span>1.5.3 Modelo Exponencial

A situação fica mais interessante se a variação de  $f$  depender linearmente do próprio valor de  $f$ , o *modelo exponencial*. Por exemplo, isto acontece em aplicações financeiras, onde o quanto se ganha, ou se perde, depende do quanto se tem aplicado em determinado ativo em um dado instante. O modelo de crescimento populacional de Malthus é um outro exemplo de aplicação deste modelo [?].

#### Coeficiente Constante

Considere o modelo exponencial:

$$
\frac{df(t)}{dt} = r_1 f(t) ,
$$

em que  $r_1$  é uma constante, que tem o inverso de t como unidade. Em matemática financeira,  $r_1$  é chamado de *rendimento por unidade de tempo* e em dinâmica de populações de taxa de crescimento intrínseco. Observe que para  $r_1 = 0$ , reobtemos o modelo constante  $df(t)/dt = 0$ . Para obter a solução de  $df(t)/dt = r_1f(t)$ , vamos detalhar alguns passos que justificam as mudanças de variáveis que iremos fazer:  $\frac{df(t)}{f(t)} = d \ln \frac{f(t)}{dt} = r_1$ , assim integrando esta equação e tomando  $t = t_0$  para determinar a constante de integração, obtemos:  $\ln f(t) - \ln f_0 = r_1(t - t_0)$ . Na escala logarítmica, reobtem-se o modelo linear [compare esta equação com:  $f(t)-f_0 = r_0(t-t_0)$ ]. E esta transformação matemática que justifica o uso da escala logarítmica em gráficos. Fazendo a seguinte redefinição de variáveis:  $y = \ln f(t) - \ln f_0 =$ ln $[f(t)/f_0]$  e  $x = r_1(t - t_0) = (t - t_0)/\tilde{t}_0$ , tem-se o colapso de dados, em que a grandeza  $\tilde{t}_0 = 1/r_1$  representa o tempo característico do sistema. Neste caso, tanto a variável independente x, quanto a variável dependente  $y(x)$ s˜ao adimensionais. Na escala logar´ıtmica, tem-se o colapso de dados na reta padrão  $y(x) = x$ .

 $E$  possível obter o colapso de dados não-lineares (curvas)? A resposta é sim. Da reta padrão  $y(x) = x$ , volta-se a escrever:  $\ln[f(t)/f_0] = r_1(t - t_0)$  o que leva à:

$$
\frac{f(t)}{f_0} = e^{r_1(t-t_0)}
$$

,

que quando  $t$  aumenta a partir de  $t_0$ , apresenta o seguinte comportamento, para: (i)  $r_1 < 0$ , diminui (exponencialmente); (ii)  $r_1 = 0$ , permanece constante e (iii)  $r_1 > 0$ , aumenta (exponencialmente). Redefinindo as variáveis:  $y = f(t)/f(t_0)$  e  $x = r_1(t - t_0)$ , tem-se o colapso de dados na exponencial padrão:  $y(x) = e^x$ .

#### Coeficiente Variável

 $\hat{E}$  interessante observar que podemos considerar o caso de rendimento variável. Nesta situação,  $r_1$  é uma função nula, para  $t < t_0$  e arbitrária, para  $t \geq t_0$ . Assim  $\alpha$  /  $\beta$ 

$$
\frac{df(t)}{dt} = r_1(t)f(t) \,, \tag{1.39}
$$

pode facilmente ser resolvido pois:  $d \ln f(t)/dt = r_1(t)$ , o que leva à:

$$
\frac{f(t)}{f_0} = \exp[\int_{t_0}^t dt' r_1(t')] ,
$$

com  $f_0 = f(t_0)$ . Se  $r_1$  for uma constante, reobtemos  $f(t)/f_0 = e^{r_1(t-t_0)}$ . Mesmo incluindo um coeficiente variável, a natureza intrínseca do modelo exponencial não foi alterada, pois:  $y = f/f_0$  e  $x = \int_{t_0}^t dt' r_1(t')$ , que se reduz à exponencial padrão  $y(x) = e^x$ . Neste caso, chama-se  $\tilde{t}_0(t) = 1/\bar{r}_1(t)$ , onde  $\bar{r}_1(t) = [1/(t-t_0)] \int_{t_0}^t dt' \bar{r}_1(t')$  é o valor médio de  $r_1(t)$ , o tempo característico do sistema é dado por:  $\tilde{t}_0 = \tilde{t}_0(\infty)$ .

Um caso particular importante da equação  $df(t)/dt = r_1(t)f(t)$  consiste em considerar  $r_1(t) = \beta k t^{\beta - 1}$ . Assim,

$$
\frac{df(t)}{dt} = \beta kt^{\beta - 1} f(t) , \qquad (1.40)
$$

cuja solução é dada por:

$$
f(t) = f_0 e^{k(t^{\beta} - t_0^{\beta})}, \qquad (1.41)
$$

que é conhecida como a função exponencial estendida ou função de Kohlrausch  $[?,?,?,?]$ . Esta função, que é muito utilizada em medidas de tempo de decaimento de luminescência, ainda apresenta a natureza exponencial, mas na variável deformada  $t^{\beta}$ . Neste caso o colapso dos dados se dá nas variáveis:  $y = f/f_0$  e  $x = k(t^{\beta} - t_0^{\beta})$  $\binom{1}{0}$ .

### <span id="page-18-0"></span>1.5.4 Modelo Linear e Exponencial

Para representar, por exemplo, o crescimento de um ativo em uma aplicação financeira em que se aporta ou retira uma quantia fixa por unidade de tempo considere os seguintes modelos.

#### <span id="page-18-1"></span>1.5.5 Coeficientes Constantes

Pode-se combinar o modelo exponencial com o modelo linear através da equação:

$$
\frac{df(t)}{dt} = r_1 f(t) + r_0 ,
$$

cuja solução é dada por:

$$
f(t) = e^{r_1 t} \left[ f_0 e^{-r_1 t_0} - \frac{r_1}{r_0} (e^{-r_1 t} - e^{-r_1 t_0}) \right]
$$
  
=  $\left( f_0 + \frac{r_1}{r_0} \right) e^{r_1 (t - t_0)} - \frac{r_1}{r_0},$  (1.42)

com  $f_0 = f(t_0)$ . Neste caso, ainda temos a mesma natureza intrínseca do modelo exponencial, pois escrevendo:  $y = (f + r_1/r_0)/(f_0 + r_1/r_0)$  e  $x =$  $r_1(t-t_0)$ , o modelo se reduz a exponencial padrão:  $y(x) = e^x$ . A grandeza  $r_1$ , que é o inverso do tempo característico  $\tilde{t}_0 = 1/r_1$ , é relevante ao problema mas  $r_0$  não, pois ela não aparece isolada nas transformações e sim dividida por  $r_1$ . Neste caso, a grandeza relevante é a razão  $r_1/r_0$ , em que  $1/r_0$  serve simplesmente para determinar a unidade de tempo em valores absolutos, em que os aportes ou retiradas são realizados.

## <span id="page-19-0"></span>1.5.6 Coeficientes Variáveis

Considere primeiramente  $r_0$  é uma função nula, para  $t < t_0$  e arbitrária, para  $t \geq t_0$ . Assim:

$$
\frac{df(t)}{dt} = r_1 f(t) + r_0(t) ,
$$

cuja solução é dada por:

$$
f(t) = e^{r_1 t} [f_0 e^{-r_1 t_0} + \int_{t_0}^t dt' e^{-r_1 t'} r_0(t')].
$$

Ainda neste caso não mudamos a natureza exponencial do modelo. Considere as seguintes mudanças de variáveis:  $y = f/f_0 - r_1 e^{r_1 t_0}/f_0 \int_0^x dx' e^{-x'} r_0(x'/r_1 +$  $(t_0)$  e  $x = r_1(t - t_0)$ , tem-se a exponencial padrão  $y(x) = e^x$ .

Considere  $r_1$  não mais uma constante, mas uma função que depende de t, temos:

$$
\frac{df(t)}{dt} = r_1(t)f(t) + r_0(t) ,
$$

cuja solução é dada por:

$$
\frac{f(t)}{g[r_1(t)]} = f_0 + \int_{t_0}^t dt' g[-r_1(t')]r_0(t')
$$

com

$$
g[r(t)] = \exp[\int_{t_0}^t dt''r(t'')] .
$$

Ainda neste caso não alteramos a natureza exponencial do modelo. Considere as seguintes mudanças de variáveis:  $y = f / \{f_0 + \int_{t_0}^t dt' \exp[-\int_{t_0}^{t'} dt']$  $\int_{t_0}^{t'} dt'' r_1(t'')] r_0(t')\}$ e  $x = \int_{t_0}^t dt'' r_1(t'')$ , levando a solução do modelo à exponencial padrão  $y(x) =$  $e^x$ .

# <span id="page-20-0"></span>1.5.7 Modelo de Zipf-Mandelbrot ou Modelo de von Foester et al. de Dinâmica Populacional

Vamos agora considerar um modelo mais geral, em que  $f$  está elevado a uma potência arbitrária. Mostramos que, mesmo os modelos sendo não-lineares, em alguns casos eles podem ser linearizados. No entanto, não é mais possível definir um tempo característico para o sistema, o que é típico de *sistemas* complexos. Consideramos primeiramente o caso com coeficientes constantes e posteriormente o caso com coeficientes variáveis.

#### Coeficientes constantes

Considere primeiramente a seguinte equação:

<span id="page-20-2"></span>
$$
\frac{df(t)}{dt} = r_{1-\tilde{q}} f^{1-\tilde{q}}(t) \ . \tag{1.43}
$$

Esta equação em química é chamada de *equação cinética de ordem*  $1 - \tilde{q}$  [?]. Esta equação também descreve o crescimento populacional dos seres humanos na Terra  $[?]$  e uma data do juízo final<sup>[3](#page-20-1)</sup> é prevista. Para:

- $r_{1-\tilde{a}} = 0$ , reobtemos o modelo constante (ver Sec. [1.5.1\)](#page-15-0);
- $\tilde{q} = 0$ , reobtemos o modelo exponencial (ver Sec. [1.5.3\)](#page-16-0) e
- $\tilde{q} = 1$ , reobtemos o modelo linear (ver Sec. [1.5.2\)](#page-15-1).

A solução desta equação pode ser encontrada reescrevendo-a como:  $\tilde{q} f^{\tilde{q}-1} df/dt =$  $\tilde{q}k \Rightarrow df^{\tilde{q}}(t)/dt = \tilde{q}r_{1-\tilde{q}}$ , que é linear na variável  $v(t) = f^{\tilde{q}}(t)$  e pode ser resolvida:  $v(t) = \tilde{q}r_{1-\tilde{q}}(t-t_0) + v_0$ , em que a condição inicial é  $v_0 = v(t_0) = f_0^{\tilde{q}}$ 0 com  $f_0 = f(t_0)$ . Então, têm-se:

<span id="page-20-3"></span>
$$
\frac{f(t)}{f_0} = \left(1 + \tilde{q} \frac{t - t_0}{\tilde{t}_{\tilde{q}}}\right)^{1/\tilde{q}} = e_{\tilde{q}} \left(\frac{t - t_0}{\tilde{t}_{\tilde{q}}}\right) ,\qquad (1.44)
$$

com

$$
\tilde{t}_{\tilde{q}} = \frac{f_0^{\tilde{q}}}{r_{1-\tilde{q}}} \,. \tag{1.45}
$$

Aqui  $e_{\tilde{a}}(x)$  é a função exponencial generalizada (para mais detalhes, ver Sec. [1.8\)](#page-49-0), oriunda da mecânica estatística não-extensiva  $[?,?,']$  e definida por:

$$
e_{\tilde{q}}(x) = \begin{cases} \lim_{\tilde{q}' \to \tilde{q}} (1 + \tilde{q}'x)^{1/\tilde{q}'} , & \text{se } \tilde{q}x \ge -1 \\ 0, & \text{caso contrário} \end{cases}
$$
(1.46)

<span id="page-20-1"></span> $3$  Fim da raça humana devido à superlotação de indivíduos na terra

Esta é uma função não-negativa  $e_{\tilde{q}}(x) \geq 0$  e  $x = 0$  é um ponto especial, pois  $e_{\tilde{q}}(0) = 1$ , independentemente do valor de  $\tilde{q}$ . Para  $\tilde{q} \to 0$ , usando o limite fundamental, reobtem-se o modelo exponencial:  $f(t) = f_0 e^{(t-t_0)/\tilde{t}_0}$ , com  $t_0 = 1/r_1$ .

A grandeza  $\tilde{t}_{\tilde{q}}$  somente é um tempo característico no modelo exponencial, quando  $\tilde{q} = 0$  e ela fica independente da condição inicial. Para  $\tilde{q} \neq 1$ , existe a dependência com a condição inicial e ela não pode mais ser interpretada como um tempo característico do sistema. Sistemas que não apresentam um tempo característico são chamados de *sistemas complexos*.

Na Eq. [\(1.44\)](#page-20-3), padroniza-se a variável dependente  $f(t)$  dividindo-a pela condição inicial  $f_0$ . A razão  $y = f(t)/f_0$  é adimensional e  $f_0$  estabelece a unidade de medida para  $f(t)$ . Ao contrário de f, nenhuma escala típica, intrínseca, característica ou robusta existe para a variável independente  $t$ . Apesar de  $\tilde{t}_{\tilde{q}}$  ter a unidade de t, seu valor depende da condição inicial  $t_0$ . O colapso de dados é obtido nas seguintes variáveis:  $y = f/f_0$  e  $x = (t-t_0)/\tilde{t}_{\tilde{q}}$ .

#### Coeficiente Variável

Considere  $r_{1-\tilde{q}}$  não mais uma constante, mas uma função que dependente de t, temos:

$$
\frac{df(t)}{dt} = r_{1-\tilde{q}}(t) f^{1-\tilde{q}}(t) . \qquad (1.47)
$$

A solução desta equação é dada por:

$$
\frac{f(t)}{f_0} = e_{\tilde{q}} \left[ f_0^{\tilde{q}} \int_{t_0}^t dt' r_{1-\tilde{q}}(t') \right] . \tag{1.48}
$$

Um caso particular desta equação é quando  $r_{1-\tilde{q}}(t) = \beta k t^{\beta-1}$ :

$$
\frac{df(t)}{dt} = \beta kt^{\beta - 1} f^{1 - \tilde{q}}(t) , \qquad (1.49)
$$

cuja solução é a *função exponencial estendida generalizada* [?]

$$
\frac{f(t)}{f_0} = e_{\tilde{q}} \left[ f_0^{\tilde{q}} k(t^{\beta} - t_0^{\beta}) \right] \tag{1.50}
$$

Observe que quando  $\tilde{q} \to 0$ , ela se torna a função exponencial estendida.

# <span id="page-21-0"></span>1.5.8 Modelo de Bernoulli e Modelo de Richards-Schaefer de Dinâmica Populacional

Como vimos, algumas vezes é possível resolver uma equação não-linear fazendose uma mudança na variável dependente que a transforma em uma equação linear.

# <span id="page-22-0"></span>1.5.9 Coeficientes Constantes

Considere o caso da equação de Bernoulli com coeficientes constantes:

$$
\frac{df(t)}{dt} = r_{1-\tilde{q}}f^{1-\tilde{q}}(t) + \tilde{r}_1f(t) , \qquad (1.51)
$$

com a mudança de variável  $v(t) = f^{\tilde{q}}(t)$ , temos  $dv(t)/dt = \tilde{r}_1v(t) + r_{1-\tilde{q}}$ , cuja solução é:  $v(t) = [v(t_0) + \tilde{r}_1/r_{1-\tilde{q}}]e^{r_{1-\tilde{q}}(t-t_0)} - \tilde{r}_1r_{1-\tilde{q}}$ . Assim, na variável original temos:

$$
\frac{f(t)}{f_0} = \left\{ \left[ 1 + \frac{\tilde{r}_1}{f_0^{\tilde{q}} r_{1-\tilde{q}}} \right] e^{r_{1-\tilde{q}}(t-t_0)} - \frac{\tilde{r}_1}{f_0^{\tilde{q}} r_{1-\tilde{q}}} \right\}^{1/\tilde{q}}.
$$
\n(1.52)

Pode-se reescrever a equação de Bernoulli de modo a enfatizar a variação relativa da função  $f(t)$ . Para isto considere:  $\frac{df(t)}{f(t)}dt = d\ln f(t)/dt =$  $r_{1-\tilde{q}}f^{-\tilde{q}}(t) + \tilde{r}_1$ . Vamos considerar agora a variável  $p(t) = 1/f(t)$ , assim estabelecemos a ligação entre a equação de Bernoulli e os modelos de dinâmica populacional (modelos de crescimento) de uma espécie:

$$
\frac{d\ln p(t)}{dt} = G_{r_{1-\tilde{q}},\tilde{r}_1}(p) \ . \tag{1.53}
$$

em que chamamos de *função induzida de saturação* a expressão

<span id="page-22-1"></span>
$$
G_{r_{1-\tilde{q}},\tilde{r}_1}(p) = -r_{1-\tilde{q}}p^{\tilde{q}}(t) - \tilde{r}_1 = -\tilde{r}_{1-\tilde{q}}\frac{p^{\tilde{q}}(t) - 1}{\tilde{q}} - \tilde{r}_0
$$
  
=  $-\tilde{r}_{1-\tilde{q}}\ln_{\tilde{q}}p - \tilde{r}_0$  (1.54)

com  $\tilde{r}_{1-\tilde{q}} = \tilde{q}r_{1-\tilde{q}}$  e  $\tilde{r}_0 = \tilde{r}_{1-\tilde{q}} - \tilde{r}_1$ . A função  $\tilde{q}$ -logaritmo:  $\ln_{\tilde{q}}(x)$  é definida como o valor da área debaixo de  $f_{\tilde{q}}(t) = 1/t^{1-\tilde{q}}$  no intervalo  $t \in [1, x]$  [?], que  $\acute{\text{e}}$  a função inversa da função  $\tilde{q}$ -exponencial (para mais detalhes, ver Sec. [1.8\)](#page-49-0):

$$
\ln_{\tilde{q}}(x) = \int_{1}^{x} \frac{\mathrm{d}t}{t^{1-\tilde{q}}} = \lim_{\tilde{q}' \to \tilde{q}} \frac{x^{\tilde{q}'} - 1}{\tilde{q}'}
$$
\n
$$
= \begin{cases}\n\frac{x^{\tilde{q}} - 1}{\tilde{q}}, & \text{para } \tilde{q} \neq 0 \\
\ln(x), & \text{para } \tilde{q} = 0\n\end{cases} .
$$
\n(1.55)

Para qualquer valor de  $\tilde{q}$ , a área é negativa para  $0 < x < 1$ ; nula para  $x = 1$  $[\ln_{\tilde{q}}(1) = 0]$  e positiva para  $x > 1$ . Esta função não é a função logaritmo na base  $\tilde{q}$  [log<sub> $\tilde{q}(x)$ ], mas sim, a generalização da definição do logaritmo natural</sub> com um parâmetro. Para esta função, os seguintes comportamentos são observados. Para (i)  $\tilde{q}$  < 0, a função: (a) diverge na origem  $\ln_{\tilde{q}}(0) = -\infty$ ;

(b) converge, com  $x \to \infty$ :  $\ln_{\tilde{q}}(\infty) = |1/\tilde{q}|$ . (ii)  $\tilde{q} = 0$ ,  $\ln_0(x) = \ln(x)$  $\acute{e}$  a função logaritmo usual, com uma divergência marginal para ambos os extremos  $\ln_{\tilde{a}}(0) = -\infty$  e  $\ln_{\tilde{a}}(\infty) = \infty$ . Esta é a divergência mais suave. (iii)  $\tilde{q} > 0$ , a função: (a) converge na origem  $[\ln_{\tilde{q}}(0) = -1/\tilde{q}]$ ; (b) diverge, com  $x \to \infty$  assintoticamente para  $\ln_{\tilde{q}}(x) \sim x^{\tilde{q}}/\tilde{q}$ . Porém, este terceiro regime pode ser subdivido com respeito a concavidade com  $x \to \infty$ : (1) côncavo, para  $0 < \tilde{q} < 1$ , esta divergência é mais suave do que no caso  $\tilde{q} = 1$ ; (2) linear  $\left| \ln_1(x) = x - 1 \right|$ , para  $\tilde{q} = 1$ ; (3) convexo, para  $\tilde{q} > 1$ . O ponto  $x = 1$  $\acute{\text{e}}$  especial já que  $\ln_{\tilde{a}}(1) = 0$ .

O modelo de Richards-Schaefer em dinâmica populacional é definido por:

$$
\frac{d\ln p(t)}{dt} = -\tilde{r}_{1-\tilde{q}}\ln_{\tilde{q}}p - \tilde{r}_0.
$$
\n(1.56)

A solução desse modelo é dada por:

$$
p(\tau) = \frac{e_{\tilde{q}}(\epsilon)}{e_{\tilde{q}}\{\ln_{\tilde{q}}[e_{\tilde{q}}(\epsilon)/p_0]e^{-[1+\tilde{q}\epsilon]\tau}\}} \,, \tag{1.57}
$$

com  $\tau = \tilde{r}_{1-\tilde{a}}t$  e  $\epsilon = -\tilde{r}_0/\tilde{r}_{1-\tilde{a}}$ .

O regime estacionário é dado por:  $p^* = p(\infty) = e_{\tilde{q}}(\epsilon)$  e indica a sobrevivência da espécie somente se  $\tilde{q} \epsilon > -1$ , caso contrário, a espécie é extinta. Deste modo, têm-se um valor crítico  $\epsilon^{(c)} = -1/\tilde{q}$  que separa as duas fases ecológicas. O modelo de Richards é obtido fazendo  $\tilde{r}_0 = \epsilon = 0$ . Para os casos particulares temos os seguintes modelos: (i)  $\tilde{q} = 0$ , o modelo de Gompertz e (ii)  $\tilde{q} = 1$ , o modelo de Verhulst. Estes modelos serão detalhados a seguir.

Modelo de Verhulst. Em dinâmica populacional, o modelo exponencial (de Malthus) somente é aplicável no começo do crescimento da população. A medida que a população de tamanho  $N(t)$ , o instante t, cresce a uma taxa de crescimento intrínseco  $r_1$ , os recursos se escassam e a população tende a ter um tamanho fixo  $K = N(\infty)$ . A constante K é chamada capacidade de carregamento do meio. Para levar em consideração o fato do meio ter recursos finitos, a equação de Malthus fica escrita como:

<span id="page-23-0"></span>
$$
\frac{dN(t)}{dt} = r_1 N(t) \left[ 1 - \frac{N(t)}{K} \right] \,,\tag{1.58}
$$

que é a chamada equação de Verhulst. Observe que este modelo é não linear, pois depende de  $f^2(t)$  e que a solução estável  $df(t)/dt = 0$  implica em  $f(\infty) =$ K. Para relacionar com o que já foi apresentado, considere  $p(t) = N(t)/K$ , tem-se então a equação logística:

$$
\frac{d\ln p}{dt} = k(1-p) = -k\ln_1(p) , \qquad (1.59)
$$

sendo  $\ln_1(x) = x - 1$ . A solução desta equação é:

$$
p(t) = \frac{1}{1 + (p_0^{-1} - 1)e^{-r_1 t}} , \qquad (1.60)
$$

sendo  $p_0 = N_0/N_\infty$ . Observe que, tomando o inverso de  $p(t)$  e subtraindo a unidade, temos:  $[p^{-1}(t) - 1]/(p_0^{-1} - 1) = e^{-r_1 t}$  e os dados colapsam em uma exponencial padrão.

**Modelo de Gompertz.** Considerando  $\tilde{r}_0 = 0$  na Eq. [1.54](#page-22-1) e então fazendo  $\tilde{q} = 0$ , temos o modelo de Gompertz:

$$
\frac{d\ln p}{dt} = -\tilde{r}_1 \ln p ,
$$

que é usado pelas companias de seguros para calcular o preço do seguro de vida. A solução é dada por:

$$
p(t) = p_0^{e^{-\tilde{r}_1 t}}.
$$

Tomando o logaritmo de ambos lados temos:  $\ln (p(t)/p_0) = e^{-\tilde{r}_1 t}$ , e nas variáveis  $y = \ln(p/p_0)$  e  $x = \tilde{r}_i t$ , obtemos a equação exponencial padrão  $y=e^{-x}.$ 

#### Coeficientes Variáveis

Considere a dependência temporal em ambas as taxas de crescimento intrínseca e extrínseca, de modo que a inserção e retirada de indivíduos na população  $\acute{e}$  dada pela equação:

$$
\frac{d\ln[p(t)]}{dt} = -\kappa(t)\ln_{\tilde{q}}[p(t)] + \tilde{\epsilon}(t),\tag{1.61}
$$

cuja solução é:

$$
p(t) = \left\{ \frac{1}{\tilde{I}(t)} \left[ 1 + \int_0^t dt' \tilde{I}(t') \kappa(t') \right] \right\}^{-1/\tilde{q}}, \qquad (1.62)
$$

em que:

$$
\tilde{I}(t) = p_0^{\tilde{q}} e^{\left[\int_0^t dt' \kappa(t') + \tilde{q} \int_0^t dt' \tilde{\epsilon}(t')\right]}
$$
\n(1.63)

com  $I(0) = p_0^{\tilde{q}}$  $^q_0.$ 

Considere agora um crescimento intrínseco constante  $\kappa(t) = \kappa$ , que nos chamamos de modelo de Richards-Shaefer com crescimento extrínseco dependente do tempo:

$$
\frac{d\ln p(\tau)}{d\tau} = -\ln_{\tilde{q}} p(\tau) + \epsilon(\tau) , \qquad (1.64)
$$

onde  $\tau = \kappa t$ . Esta equação pode ser resolvida e sua soluções é convenientemente escrita em termos funções logaritmo e exponencial generalizadas:

<span id="page-25-1"></span>
$$
p(\tau) = \frac{e_{\tilde{q}}\left[\epsilon(\tau)\right]}{e_{\tilde{q}}\left\{\ln_{\tilde{q}}\left\{\frac{e_{\tilde{q}}\left[\epsilon(0)\right]}{p_0}\right\}\frac{e_{\tilde{q}}\left[\epsilon(\tau)\right]}{e_{\tilde{q}}\left[\epsilon(0)\right]}e^{-\left[1+\tilde{q}\tilde{\epsilon}(\tau)\right]\tau}\right\}}
$$
(1.65)

em que

$$
\overline{\epsilon}(\tau) = \frac{1}{\tau} \int_0^{\tau} d\tau' \epsilon(\tau') \qquad (1.66)
$$

 $\acute{e}$  o valor médio de  $\epsilon(\tau)$  até o tempo τ. Note que esta é uma solução de um modelo bem geral (Richards) com um termo de crescimento extrínseco dependente do tempo. Para uma taxa de crescimento extrínseco constante  $\epsilon(t) = \epsilon$  na Eq.( [1.65\)](#page-25-1), reobtemos a solução do modelo de Richards-Schaefer. A solução estacionária  $(\tau \to \infty)$  da Eq. (1.65) é:  $p^* = p(\infty) = e_{\tilde{q}}(\bar{\epsilon})$  em que  $\bar{\epsilon} = \bar{\epsilon}(\infty)$  é valor médio de  $\bar{\epsilon}(\tau)$ . A extinção da população ocorre para  $\tilde{q}\bar{\epsilon} < -1$ . Esta solução permite obter a análise de estabilidade de modelos de dinâmica de duas espécies interagindo [?].

Usando a mesma abordagem, podemos escrever a solução estacionária da população como  $p^* \sim (\bar{\epsilon} - \bar{\epsilon}_c)^{1/\tilde{q}}$ , where  $\bar{\epsilon}_c = -1/\tilde{q}$  em que  $\bar{\epsilon}_c = -1/\tilde{q}$ . Podemos também calcular a susceptibilidade  $\chi = \partial p^*/\partial \bar{\epsilon} \sim (\bar{\epsilon} - \bar{\epsilon}_c)^{1/\tilde{q}-1}$ . Dessa forma, independente da complexidade, das taxas de crescimento intrínseca e extrínseca, o sistema apresenta o mesmo comportamento crítico.

Se  $\epsilon(t)$  for uma variável aleatória, tem-se a equação de crescimento aditiva estocástica. Nesse caso, se o valor médio for nulo  $\epsilon(\tau) = 0$  e  $\epsilon(\tau_1)\epsilon(\tau_2) =$  $\sigma^2 \delta(\tau_2 - \tau_1)$  (processo Gaussiano), a função densidade de probabilidade de  $v = \ln p$  satisfaz a equaçãop de Fokker-Planck:  $\partial_{\tau} P(v) = \partial_{v}[P(v) \ln_{\tilde{q}}(v)] +$  $(\sigma^2/2)\partial_v^2[P(v)]$  [?,?,?]. Ruído correlacionado e tipo Lévy também são usados  $[?,?,?]$ ..

# <span id="page-25-0"></span>1.5.10 Conclusões

Colapso de dados, funções de escala, transições de fase e expoentes críticos, são conceitos amplamente utilizados em diferentes áreas de pesquisa. Mostrase aqui a aplicação desses conceitos em modelos de crescimento populacional. Através do colapso de dados é possível estabelecer escala e extrair expoentes associados à transições de fase em equilíbrio ou fora de equilíbrio. Usando a função de escala, uma vasta gama de modelos podem ser escritos como

um modelo linear simples. Incluindo uma taxa de crescimento extrínseca nos modelos, surge uma transição bem determinada entre sobrevivência e extinção da população. A taxa de crescimento extrínseca pode ser vista como uma aproximação de campo médio na interação com outras espécies. Por essa razão acredita-se que colapso de dados ocorra para modelos considerando múltiplas espécies. Ao considerar modelos estocásticos através de coeficientes com dependência temporal, conjecturamos que o colapso de dados persiste em tais modelos.

Em termos de aplicações, verifica-se a importância de extrair grandezas relevantes a partir de expoentes críticos fornecidos pelos modelos. No caso de modelos de crescimento e tratamento de tumores, constata-se que não só a intensidade do tratamento é relevante, mas também o momento em que a taxa de crescimento do tumor é máxima.

Já na área econômica, usando o trocadilho substituem-se células por cédulas, sendo que agora podemos ter valores negativos para a variável dependente. Nesse caso poder-se-ia construir um modelo que levasse em conta fatores microeconômicos e a partir de métodos da física extrair fatores relevantes que levam o desenvolvimento de uma economia ou o sucesso de um investimento.

# <span id="page-26-0"></span>1.6 Modelos Discretos

Vamos agora considerar a discretização de alguns modelos que apresentamos no contínuo.

## <span id="page-26-1"></span>1.6.1 Exponencial: Malthus

Vamos iniciar considerando a Eq. ??:  $dx(t)/dt = rx(t)$ , que usando diferenças finitas, pode ser escrita como:

$$
\frac{x(t + \Delta t) - x(t)}{\Delta t} = rx(t)
$$
  
\n
$$
x(t + \Delta t) = (1 + r\Delta t)x(t)
$$
  
\n
$$
= \kappa x(t), \qquad (1.67)
$$

assim consideramos o passar do tempo discretamente, ou seja, perdemos a noção do que se passa no intervalo  $\Delta t$ . Assim podemos escrever  $x_i = x(i\Delta t)$ , onde  $i = 0, 1, 2, \ldots$  A grandeza  $r\Delta t = R$  é chamado de rendimento, que ocorre a cada intervalo de  $\Delta t$ , por exemplo, na caderneta de poupança  $\Delta t$  $\acute{e}$  um mês. O montante no instante n depende do montante no instante

precedente:

$$
x_n = \kappa x_{n-1} \tag{1.68}
$$

onde  $x_0$  é o montante inicial e  $\kappa = 1 + R$ . Neste caso podemos relacionar o montante em qualquer instante com o montante inicial:

$$
x_n = \kappa^n x_i = (1 + R)^n x_0 , \qquad (1.69)
$$

onde o termo  $(1+R)^n$  leva em consideração a composição dos juros. Observe que se o rendimento for pequeno  $R \ll 1$ , então  $(1 + R)^n = 1 + nR + \ldots$ , ou seja, podemos simplesmente adicionar os juros.

Considere agora que o rendimento do mês seja pago em duas vezes, de quinze em quinze dias assim:  $x_n = (1 + R/2)^2 x_{n-1}$ , ou de semana em semana  $x_n = (1 + R/4)^4 x_{n-1}$ , ou diariamente  $x_n = (1 + R/30)^{30} x_{n-1}$ , observe que neste casos os valores  $x_n = (1 + \delta t R)^{1/\delta t}$ são diferentes e aumentam a medida que o intervalo de tempo  $\delta t = 1/N$  diminiu. Este foi um problema que preocupou por muito tempo os "matemáticos", pois se  $\delta t \to 0$ , eles temiam que  $x_n \to \infty$ . Na realidade temos aqui um limite fundamental  $x_n = e^{R}x_{n-1}$ , ou seja  $x(t) = e^{Rn}x_0$ , que é a Eq. ?? solução da Eq. ??.

## <span id="page-27-0"></span>1.6.2 Composição de Juros com Aportes ou Retiradas

Considere agora que no início de cada intervalo de tempo um aporte ou retirada sejam feitos, assim:  $x_1 = x_0 \kappa_1 + h_1$ , no segundo  $x_2 = x_1 \kappa_2 + h_2$  $[x_0 \kappa_1 + h_1] \kappa_2 + h_2$  e assim por diante. No final do *n*-ésimo intervalo o capital ´e:

$$
x_n = x_0 \prod_{i=1}^n \kappa_i + \sum_{j=1}^n h_j \prod_{i=j+1}^{n-1} \kappa_i . \qquad (1.70)
$$

Considerando os rendimentos e aportes/retiradas constantes  $\kappa_1 = \kappa_2 = \ldots =$  $\kappa_n = \bar{\kappa} \, e \, h_1 = h_2 = \ldots = h_n = \bar{h}$ :

$$
x_n = x_0 \overline{\kappa}^n + \overline{h} \frac{1 - \overline{\kappa}^n}{1 - \overline{\kappa}}
$$
  
= 
$$
\left(x_0 - \frac{\overline{h}}{1 - \overline{\kappa}}\right) \overline{\kappa}^n + \frac{\overline{h}}{1 - \overline{\kappa}}.
$$
 (1.71)

#### Composição de Rendimentos de um Ativo

Vamos considerar que uma aplicação tenha um rendimento de  $R_i$  no intervalo de tempo  $\Delta t$ . Assim o capital inicial  $x_0$ , após o primeiro intervalo de tempo vale:  $x_1 = x_0(1 + R_1)$ , após o segundo  $x_2 = x_1(1 + R_2) = x_0(1 + R_1)(1 + R_2)$ e assim por diante.<sup>[4](#page-28-0)</sup> No final do *n*-ésimo intervalo o capital é:

<span id="page-28-3"></span><span id="page-28-1"></span>
$$
x_n = x_0 \prod_{i=1}^n (1 + R_i) = x_0 \prod_{i=1}^n \kappa_i , \qquad (1.72)
$$

onde  $\kappa_i = 1 + R_i$ .

Considere a situação onde todos os rendimentos são iguais ao valor médio  $(R_1 = R_2 = \ldots = R_n = \overline{R}, \kappa_1 = \kappa_2 = \ldots = \kappa_n = \overline{\kappa})$  então  $x_n = x_0(1 + \overline{R})^n =$  $x_0 \bar{\kappa}^n$ , que comparando com a Eq. [1.72,](#page-28-1) temos:  $\bar{\kappa}^n = \prod_{i=1}^n \kappa_i$ , que leva à:

$$
\bar{\kappa} = \left[ \prod_{i=1}^{n} \kappa_i \right]^{1/n}, \qquad (1.73)
$$

vemos então a média geométrica emergir (surgir naturalmente) da composição de juros. O ganho relativo desta aplicação é dado por:

$$
\mathcal{G}_n = \frac{x_n - x_0}{x_0} = \prod_{i=1}^n \kappa_i - 1 = \bar{\kappa}^n - 1. \qquad (1.74)
$$

Observe que se  $R \ll 1$ , então  $\mathcal{G}_n = nR$ . Quando se trabalha com juros, não use a média aritmética dos rendimentos e sim a média geométrica.

Agora vamos considerar que o rendimento seja uma variável aleatória. Consequentemente, κ é uma variável aleatória e o capital no instante  $n(x_n)$ segue a função densidade de probabilidade  $f(\kappa)$ . Coloca-se como questão: dada  $f(\kappa)$ , qual a função densidade de probabilidade de ganho  $p(q)$  com

<span id="page-28-2"></span>
$$
g_n = \frac{x_n}{x_0} = \prod_{i=1}^n \kappa_i = g_{n-1}\kappa_n \tag{1.75}
$$

Este processo multiplicativo pode torna-se um processo aditivo considerando  $y_n = \ln x_n$ , neste caso a Eq. [1.75](#page-28-2) é escrita como:

<span id="page-28-4"></span>
$$
\ln g_n = y_n - y_0 = \sum_{i=1}^n \ln \kappa_i \,. \tag{1.76}
$$

O logaritmo do *ganho*  $\ln q_n = \ln(x_n/x_0)$  é igual a uma soma de variáveis aleatórias. Portanto o teorema do limite central pode ser utilizado. Considerando que os valores da variável aleatória  $\kappa_i$  sejam independentes dos valores

<span id="page-28-0"></span><sup>&</sup>lt;sup>[4](#page-28-3)</sup> Observe que  $x_{i+1} = x_i(1+R_i)$  de modo que  $x_{i+1}-x_i = R_ix_i$  dividindo por  $\Delta t$  e fazendo  $\Delta t \to 0, \mathrm{d}x/\mathrm{d}t = k(t)x$ , onde  $k = R/\Delta t$ . A solução desta equação é:  $x(t) = x(0)e^{\int_0^t \mathrm{d}t' k(t')}$ . Se k for uma constante então:  $x(t) = x(0)e^{kt}$ .

precedentes (esta hipótese pode ser relaxada para um dependência de curto alcance) e considerando que o segundo momento de  $\langle \kappa^2 \rangle$  seja finito então quando  $n \gg 1$ , a função densidade de probabilidade de  $y_n$  se aproxima de uma gaussiana

$$
\rho(y) = N_y(\bar{y}, \sigma_y^2) = \frac{e^{[-(y - n\langle \ln \kappa \rangle)/\sigma_{\ln \kappa}]^2/(2n)}}{\sqrt{2\pi \sigma_{\ln \kappa}^2 n}}.
$$
\n(1.77)

onde  $\bar{y} = n \langle \ln \kappa \rangle$  e  $\sigma_y^2 = n \sigma_{\ln \kappa}^2$ .

Observe que:  $\langle \ln \kappa \rangle = \int d\kappa f_{\ln}(\kappa) \kappa$  que difere da média geométrica  $\bar{\kappa}$ .

Para  $n \gg 1$ ,  $e^{[-(y-n\overline{\ln \kappa})/(\sigma_{\ln \kappa})]^2/(2n)} \sim 1$ , portanto a função densidade de probabilidade é praticamente independente de  $y, g(y) \sim 1/\sqrt{2\pi \sigma_{\ln \kappa}^2 n}$ . Voltando a variável ganho  $g_n$ ,  $\rho(\ln g)d(\ln g) = p(g)dg$  então:

$$
p(g) = \frac{1}{g} \,. \tag{1.78}
$$

### [SIMULAR ESTA SITUAÇÃO NO COMPUTADOR]

#### Composição de Juros com Limite Inferior

Para se obter uma função densidade de probabilidade na forma  $p(g) \sim$  $g^{-(1+\alpha)}$ , com  $\alpha \geq 0$  o processo multiplicativo da Eq. [1.75](#page-28-2) deve ser modificado de modo a ter um ganho mínimo  $g_{min}$ . Assim a Eq. [1.76](#page-28-4) deve ser complementada com a condição  $\ln g_i > \ln g_{min}$ , assim cada etapa do processo deve satisfazer a equação :

$$
\ln g_i = \max[\ln g_{min}, \ln g_{i-1} + \ln \kappa_i]. \tag{1.79}
$$

Um exemplo de limite inferior é considerar por exemplo que não se aceita rendimentos negativos  $r_i < 0$ .

[SIMULAR ESTA SITUAÇÃO NO COMPUTADOR]

# <span id="page-30-0"></span>1.6.3 Mapa Logístico: Verhulst

Considere a Eq. [1.58](#page-23-0)  $dy(t)/dt = ry(t)[1 - y(t)/K]$ , com dt = h: [y<sub>n+1</sub> –  $y_n]/h = ry_n(1 - y_n/K)$ , de modo que:

$$
y_{n+1} = (1 + rh)y_n - \frac{rhy_n^2}{K} \frac{1 + rh}{1 + rh}
$$
  
=  $\underbrace{(1 + rh)}_{\rho} y_n \left[ 1 - \underbrace{\frac{y_n}{(1 + rh)K/(rh)}}_{k} \right]$   

$$
\underbrace{\frac{y_{n+1}}{k}}_{x_{n+1}} = \underbrace{\rho}_{x_n} \underbrace{y_n}_{x_n} \left[ 1 - \frac{y_n}{k} \right]
$$
  

$$
x_{n+1} = \underbrace{\rho}_{4a} x_n (1 - x_n)
$$

Termina-se este capítulo com uma fórmula de recorrência muito simples, mas que apresenta um comportamento muito rico. Esta fórmula será tratada em mais detalhes nas pr´oximas aulas, quando estudaremos sistemas dinâmicos e rotas para o caos.

### <span id="page-30-1"></span>1.6.4 Modelos de duas espécies

Nesta seção exploraremos problemas de dinâmica populacional envolvendo duas espécies. Com duas populações diversas, duas situações devem ser consideradas: as espécies podem estar em competição; ou uma se alimenta da outra. A taxa de esforço, apresentada no modelo de Schaefer, faz a ligação entre estas duas populações.

#### Espécies em competição

Suponha que existam duas espécies competindo por um suprimento limitado de comida em um ambiente fechado. A constante  $\alpha$  representa a medida de interferência de uma espécie na outra. Vamos supor que a população de cada espécie, na ausência da outra, seja governada pela equação logística eq. ??. No entanto, quando ambas as espécies estão presentes, cada uma vai afetar o suprimento de comida disponível para a outra. Este modelo é descrito pelas equações:

$$
\begin{cases}\n\frac{d \ln p_1}{dt} = k_1 (1 - p_1) - \alpha_1 p_2 = k_1 (1 - p_1 - \gamma_1 p_2) \\
\frac{d \ln p_2}{dt} = k_2 (1 - p_2) - \alpha_2 p_1 = k_2 (1 - p_2 - \gamma_2 p_1)\n\end{cases},
$$
\n(1.80)

sendo  $\gamma_i = \alpha_i / k_i$ , com  $k_1, k_2, \alpha_1, \alpha_2$  constantes positivas. Observe que as parcelas  $\alpha_1 p_2$  e  $\alpha_2 p_1$  têm o papel de uma taxa de esforço, como no modelo de Schaefer.

As soluções estáveis são obtidas impondo a condição  $d \ln p/dt = 0$ , assim:

$$
\begin{cases}\n p_1^* = \frac{1 - \gamma_1}{1 - \gamma_1 \gamma_2} \\
 p_2^* = \frac{1 - \gamma_2}{1 - \gamma_1 \gamma_2}\n\end{cases} \tag{1.81}
$$

onde vemos as dependências destas soluções com  $\gamma$ , embora as soluções de equílibrio independam de  $k$  (a taxa de crescimento intrínseco das populações).

Considera-se agora a situação em que uma das espécies (predador  $N_2$ ) se alimenta da outra (presa  $N_1$ ), enquanto que a presa se alimenta de outro tipo de alimento. As seguintes hipóteses são feitas:

- na ausência de predador  $(N_2 = 0)$ , a população de presa aumenta de acordo com a lei de Malthus,  $N'_1(t) = k_1 N_1$ , com  $k_1 > 0$ ;
- na ausência de presa  $(N_1 = 0)$ , o predador é extinto  $N'_2(t) = -k_2N_2$ , com  $k_2 > 0$ ;
- o número de encontros entre predador e presa é proporcional ao produto das duas populações. Cada um destes encontros tende a promover o crescimento da população de predadores e a inibir o crescimento da população de presas. A taxa de crescimento da população de predadores  $\acute{\text{e}}$  aumentada  $\alpha_2 N_1 N_2$ , enquanto que para as presas a taxa é diminuida de  $-\alpha_1N_1N_2$ .

Estas considerações nos levam ao sistema de equações:

$$
\begin{cases}\n\frac{d \ln p_1}{dt} = k_1 - \alpha_1 p_2 \\
\frac{d \ln p_2}{dt} = -k_2 + \alpha_2 p_1\n\end{cases}
$$
\n(1.82)

sendo  $k_1, k_2, \alpha_1$  e  $\alpha_2$  constantes positivas. Estas equações são chamadas de equações de Lotka-Volterra.

Nível de Saturação ou Capacidade de Sustentação. Considerando o termo logístico (Verhulst) no lugar da variação exponencial (Malthus), considera-se que uma espécie não cresça nem decresça indefinidamente apresentando valores de sustentabilidade. Assim a equações de Lotka-Volterra passam a ser escritas como:

$$
\begin{cases}\n\frac{d \ln p_1}{dt} = k_1 (1 - p_1) - \alpha_1 p_2 = k_1 (1 - p_1 - \gamma_1 p_2) \\
\frac{d \ln p_2}{dt} = -k_2 (1 - p_2) - \alpha_2 p_1 = -k_2 (1 - p_2 + \gamma_2 p_1)\n\end{cases},
$$
\n(1.83)

sendo  $k_1, k_2, \alpha_1 \in \alpha_2$  constantes positivas.

$$
\frac{dN}{dt} = rN(1 - aN^{q_1} - bM) \tag{1.84}
$$

$$
\frac{dM}{dt} = sM(1 - cM^{q_2} - fN) , \qquad (1.85)
$$

com  $q_1$  e  $q_2$  tendo valores no intervalo entre 0 e 1.

$$
\frac{dN}{dt} = rN\left(1 - \frac{N}{K}\right) - \frac{aNP}{N+f} \tag{1.86}
$$

$$
\frac{dP}{dt} = sP\left(1 - \frac{P}{N}\right) \tag{1.87}
$$

#### Movimentação Financeira entre Dois ou Mais Ativos

Considere dois ativos financeiros sendo que, no instante inicial, o capital aplicado no ativo 1 é  $x_0^{(1)}$  $\binom{1}{0}$  e no ativo 2 é  $x_0^{(2)}$  $_0^{(2)}$ . Admitindo que no intervalo de tempo  $\Delta t$ , o ativo 1 tenha rendimento  $R^{(1)}$  e que o ativo 2 tenha rendimento  $R^{(2)}$ . No final deste intervalo de tempo, considere aportes ou retiradas dos ativos dados por  $h_1^{(1)}$  $_1^{(1)}$  e  $h_1^{(2)}$  $_1^{(2)}$ , respectivamente. No final deste intervalo também pode haver a transferência de capital do ativo 2 para o ativo 1 dado por  $J_1^{(1,2)}$ 1 e vice-versa  $J_1^{(2,1)}$  $I_1^{(2,1)}$ . Observe que  $J^{(i,j)} \in [0,1]$ , que representa a porcentagem de capital transferido.

<span id="page-32-0"></span>
$$
\begin{bmatrix} x^{(1)} \\ x^{(2)} \end{bmatrix}_{1} = \begin{bmatrix} \kappa^{(1)} & 0 \\ 0 & \kappa^{(2)} \end{bmatrix}_{1} \begin{bmatrix} x^{(1)} \\ x^{(2)} \end{bmatrix}_{0} + \begin{bmatrix} -J^{(2,1)} & J^{(1,2)} \\ J^{(2,1)} & -J^{(1,2)} \end{bmatrix}_{1} \begin{bmatrix} x^{(1)} \\ x^{(2)} \end{bmatrix}_{0} + \begin{bmatrix} h^{(1)} \\ h^{(2)} \end{bmatrix}_{1},
$$

onde  $\kappa_j^{(i)} = 1 + R_j^{(i)}$  $\mathcal{R}_j^{(i)}, \text{ com } \mathit{R}_j^{(i)}$  $j_j^{(i)}$  sendo o rendimento do ativo i no final do intervalo de tempo  $i\Delta t$ .

Podemos definir um vetor de rendimentos

$$
\vec{r} = \left[ \begin{array}{c} R^{(1)} \\ R^{(2)} \end{array} \right] , \tag{1.88}
$$

Podemos escrever a Eq. [1.88](#page-32-0) de maneira compacta com vetores:

$$
\vec{x}_i = \vec{x}_{i-1} + \left(\vec{R}_i^T \mathcal{I} + \mathcal{J}_i\right) \vec{x}_{i-1} + \vec{h}_i \tag{1.89}
$$

onde  $\vec{R}_{i}^{T} = [R_{i}^{(1)}]$  $\left[ \hat{R}_{i}^{(1)},R_{i}^{(2)}\right]$  é o transposto de  $\vec{R}_{i}$  e  $\mathcal{I}$  é a matriz identidade. Podemos pensar no capital em  $i\Delta t$  em cada ativo com sendo um spin  $\vec{x}_i$ , que depende do spin no intervalo de tempo precedente  $\vec{x}_{i-1}$  adicionado do rendimento  $\vec{r}$  neste intervalo de tempo. A matriz  $\mathcal{J}_i$  representa a movimentação entre os ativos no final do intervalo de tempo  $i\Delta t$ 

$$
\mathcal{J} = \begin{bmatrix} -J^{(2,1)} & J^{(1,2)} \\ J^{(2,1)} & -J^{(1,2)} \end{bmatrix} . \tag{1.90}
$$

Os aportes e retiradas deste ativo podem ser interpretados como sendo um campo externo  $h$  aplicado ao spin  $\vec{x}$ .

Podemos pensar por exemplo que o ativo 1 é a carteira com o dinheiro dados em reais e o ativo dois a carteira com o dinheiro em dolares. Uma outra possibilidade ´e pensar no ativo 1 sendo a conta corrente e o ativo 2 sendo a caderneta de poupança. Também podemos relacionar este modelo econômico a um modelo de dinâmica populacional, onde pensamos em duas cidades 1 e 2 e as componente de  $\vec{x}$  representam o número de habitantes, R  $\acute{e}$  a taxa de nascimento subtraido da taxa de mortalidade,  $\cal J$  representa a migração entre estas duas cidades e  $\vec{h}$  a população que vem de fora destas duas cidades.

[SIMULAR ESTA SITUAÇÃO NO COMPUTADOR]

Fica agora fácil fazer a generalização para N ativos, basta pensar em vetores de N componente e matrizes  $N \times N$ . O único cuidado que devemos ter é com relação a matriz de transferência  $\mathcal{J}$ , onde a diagonal deve ser a soma das linhas:

$$
\begin{bmatrix}\n-\sum_{j(\neq 1)=1}^{n} J^{(j,1)} & J^{(1,2)} & \dots & J^{(1,N)} \\
J^{(2,1)} & -\sum_{j(\neq 2)=1}^{N} J^{(j,2)} & \dots & J^{(2,N)} \\
\vdots & \vdots & & \vdots \\
J^{(N,1)} & J^{(N,1)} & \dots & -\sum_{j(\neq N)=1}^{N} J^{(j,N)}\n\end{bmatrix},
$$
\n(1.91)

onde a soma  $\sum_{j(\neq k)=1}^{N} J^{(k,j)}$  representa toda a retirada do ativo k para outros ativos. Observe que a soma de todos o elementos de cada coluna deve ser nula, indicando que o capital n˜ao se modificou na carteira mas que somente houve transferência.

Podemos agora elaborar estratégias de investimento. Para se ter o maior ganho devemos maximizar a grandeza  $\sum_{k=1}^{N} x_i^{(k)}$  $i^{(k)}$ . Para isto, em cada intervalo de tempo, devemos colocar todo o capital no ativo que terá a maior rentabilidade no intervalo de tempo seguinte. E claro que devemos conhecer ´ as rentabilidades de antem˜ao, embora na realidade n˜ao as conhecemos.

[SIMULAR ESTA SITUAÇÃO NO COMPUTADOR]

# <span id="page-34-0"></span>1.7 Complementos

# <span id="page-34-1"></span>1.7.1 Modelos Epidemiológicos

A utilização de métodos matemáticos para estudar a disseminação de doenças contagiosas vem desde 1760, quando Daniel Bernoulli realizou estudos sobre a varíola. Em anos mais recentes, muitos modelos matemáticos têm sido propostos e estudados para diversas doenças diferentes. Modelos semelhantes têm sido utilizados, também, para descrever a disseminação de boatos, de produtos de consumo etc.

#### O Modelo SI

Suponha que determinada população possa ser dividida em duas partes, as quais chamaremos de *compartimentos*. Em um compartimento têm-se  $N_I$ indivíduos portadores de uma determinada doença, podendo infectar outros indivíduos. No outro compartimento têm-se  $N<sub>S</sub>$  indivíduos que não têm esta doença, mas que são susceptíveis tê-la. O número total de indivíduos da população é, então,  $N = N_I + N_S$ . Devemos aqui distinguir que os indivíduos infectados podem estar em dois estados: expostos ou infectioso. No estado exposto, o indivíduo tem a doença mas não a transmite. Já no estado infecioso, o indivíduo tem a doença e a transmite. Aqui não consideramos o estado exposto, ou seja, todos os indivíduos são infecciosos. Considera-se também que os indivíduos infectados não podem ser curados, como por exemplo a infecção causada pelo vírus da AIDS (HIV).

Agora, suponha que a doença espalha-se através do contacto entre indivíduos infecciosos (I) e sãos (S) da população. Suponha também que indivíduos de ambos os grupos movem-se livremente entre si, de modo que o número de contatos é porporcional o produto  $N_I N_S$ , ou seja, cada indivíduo infeccioso pode encontrar, com a mesma probabilidade, com os  $N<sub>S</sub>$  indivíduos susceptíveis. A taxa de disseminação da doença é proporcional ao número de tais contatos,  $dN_I/dt = \beta N_I N_S$ , onde a constante  $\beta$  é chamada de taxa

$$
N_S \xrightarrow{\beta} N_I
$$

<span id="page-35-0"></span>Figura 1.1: Este esquema nos permite escrever:  $dN_S/dt = -\beta N_S N_I/N$ .

de contatos. Esta situação é representada pela Figura [1.1](#page-35-0) e implica em:

<span id="page-35-1"></span>
$$
\frac{dN_S}{dt} = -\beta N_I N_S \,. \tag{1.92}
$$

Seja  $S = N_S/N$  a proporção dos indivíduos suscetíveis, e  $I = N_I/N$  a proporção dos indivíduos infecciosos; então  $S + I = 1$ . Os modelos mais realistas consideram que a taxa de disseminação é proporcional a proporção de indivíduos infectados e não a seu valor absoluto, assim a Eq. [\(1.92\)](#page-35-1) passa a ser escrita como:

$$
\frac{dN_S}{dt} = -\beta \frac{N_I}{N} N_S = -\beta I N_S \,. \tag{1.93}
$$

A grandeza  $\beta N_I/N = \beta I$  é chamada de força da infecção. Dividindo a Eq.  $(1.94)$  por N, obtemos a equação diferencial para as proporções:

<span id="page-35-2"></span>
$$
\frac{dS}{dt} = -\beta IS \tag{1.94}
$$

Como  $S = 1 - I$ , a taxa de disseminação vale:

$$
\frac{dI}{dt} = \beta I (1 - I) , \qquad (1.95)
$$

onde  $\beta$  é um fator de proporcionalidade positiva e  $I(0) = I_0$  é a proporção inicial de indivíduos infecciosos.

A solução estacionária é obtida impondo-se a condição  $dI/dt = 0$ , o que resulta em  $I_s = 1$ . Ou seja, toda a população se torna infectada.

A solução completa em função do tempo é dada por:

<span id="page-35-3"></span>
$$
I(t) = \frac{1}{1 + (I_0^{-1} - 1)e^{-\beta t}},
$$
\n(1.96)

de onde vemos que pode-se medir o tempo em unidades de  $\beta$ , assim  $t' = \beta t$ . Para  $t \gg 1/\beta$ , a Eq. [1.96](#page-35-3) converge para a solução estacionária:  $I = I_s =$ 1. Isto indica que a longo prazo  $(t \gg 1/\beta)$  todos os indivíduos estarão infecciosos (com a doença) e a convergência para esse estado depende da condição inicial, ou seja, da proporção inicial de indivíduos infecciosos.

Observe a semelhança entre o modelo epidemiológico SI e o modelo de dinâmica populacional (modelo de crescimento) de Verhulst **colocar ref.**.

$$
\boxed{N_S} \stackrel{\alpha}{\longrightarrow} \boxed{N_E} \stackrel{\beta}{\longrightarrow} \boxed{N_I}
$$

<span id="page-36-0"></span>Figura 1.2: Este esquema nos permite escrever:  $dN_S/dt = -\beta N_S N_I/N$  e.

$$
N_S \xrightarrow{\beta} N_P \xrightarrow{\nu} N_R
$$

<span id="page-36-1"></span>Figura 1.3: Este esquema nos permite escrever:  $dN_S/dt = -\beta N_S N_P/N$ .

#### O Modelo SEI

Vamos agora considerar agora a distinção entre os indivíduos infectados entre expostos (que têm uma determinada doença mas não a transmite) e infecciosos (que têm uma determinada doença e a transmite). Este modelo é esquematiza na Figura [1.2.](#page-36-0)

#### O Modelo SP

Algumas doenças, como o tifo, são disseminadas basicamente por *portadores*, ou seja, indivíduos que podem transmitir a doença, mas que não exibem seus sintomas. Seja  $N<sub>S</sub>$  o número de indivíduos susceptíveis de ter a doença na população e por  $N_P$  o número de indivíduos portadores nesta mesma popula¸c˜ao. Suponha que os portadores s˜ao identificados e removidos da população a uma taxa  $\mu$ . Tais indivíduos serão denotados por  $N_R$  O número de indivíduos na população no instante t é dado por  $N = N<sub>S</sub>(t) +$  $N_P(t) + N_R(t)$ . Esta situação é representada pela Figura [1.3](#page-36-1) e implica em: (aqui ficou solto no ar!)

Considerando as proporções temos que  $P = N_P/N$  é a proporção de portadores que seguem a equação:

$$
\frac{dP}{dt} = -\nu P \tag{1.97}
$$

**Falta definir**  $\nu$  cuja solução é dada por:

$$
P(t) = P_0 e^{-\nu t} \,,\tag{1.98}
$$

onde  $P_0 = P(0)$  é a proporção inicial de portadores.

O número de susceptíveis  $N<sub>S</sub>$  depende do número de contatos entre os indivíduos (que se movem livremente). Assim,  $dN_s/dt = \beta N_sN_P/N$  ou em termos das proporções temos:

$$
\frac{dS}{dt} = \beta SP = \beta SP_0 e^{-\nu t},\qquad(1.99)
$$

onde  $S = N_S/N$ . Desta forma,  $d \ln S = -\beta P_0 dt e^{-\nu t}$ , o que implica em:  $\ln(S/S_0) = (\beta P_0/\nu)(1 - e^{-\nu t})$ , onde  $S_0 = S(0)$  é a proporção inicial de indivíduos susceptíveis a ter a doença considerada:

$$
S(t) = S_0 \frac{e^{\beta P_0/\nu}}{[e^{\beta P_0/\nu}]^{e^{-\nu t}}} = S_0 (e^{\beta P_0/\nu})^{1+e^{\nu t}}.
$$
 (1.100)

Por sua vez, o número de indivíduos que são removidos é:  $N_R(t) = N(1-t)$  $P_0 e^{-\nu t} - S_0 (e^{\beta P_0/\nu})^{1+e^{\nu t}}).$ 

#### O Modelo SIR

Diferentemente do modelo SI, considere que um indivíduo infectado possa ser curado (recuperado ou removido) e que fique imune a dada doença. O modelo SIR descreve a evolução de doenças como o sarampo, caxumba e catapora.

Sejam  $N_S(t)$ ,  $N_I(t)$  e  $N_R(t)$  o número de indivíduos suscetíveis, infectados e recuperados, respectivamente, no instante  $t$ . Considere que a população tenha um tamanho fixo, ou seja,  $N_S(t) + N_I(t) + N_R(t) = N$ .

#### Sem Dinâmica Vital

A taxa de variação do número de indivíduos suscetíveis é proporcional a ambos, o número de indivíduos infectados e susceptíveis. Este produto (que produto?) representa o número de contatos de um indivíduo suscetível com um indivíduo infectado. A taxa de variação de recuperados é proporcional ao número de indivíduos infectados. Esta situação é representada pela Figura [1.5](#page-39-0) e implica em:

$$
\frac{dN_S}{dt} = -\beta N_S \frac{N_I}{N} , \qquad (1.101)
$$

$$
\frac{dN_I}{dt} = \beta N_S \frac{N_I}{N} - \nu N_I , \qquad (1.102)
$$

$$
\frac{dN_R}{dt} = \nu N_I \,. \tag{1.103}
$$

Este modelo foi criado por Kermacj e McKendrick em 1927 (falta referência).

Medindo o tempo em unidades de  $1/\nu$ , temos que  $\tilde{t} = \nu t$ , chamando razão básica de recuperação de  $\tilde{R}_0 = \tilde{\beta} = \beta/\nu$  e considerando as proporções

$$
\boxed{N_S} \stackrel{\beta}{\longrightarrow} \boxed{N_I} \stackrel{\nu}{\longrightarrow} \boxed{N_R}
$$

Figura 1.4: Este esquema nos permite escrever:  $dN_S/dt = -\beta N_S N_I/N$ ,  $dN_I/dt = \beta N_S N_I/N - \nu N_I e dN_R/dt = \nu I.$ 

$$
S = N_S/N
$$
,  $I = N_I/N$  e  $R = N_R/N$  temos:

$$
\frac{d\ln S}{d\tilde{t}} = -\tilde{\beta}I , \qquad (1.104)
$$

$$
\frac{d\ln I}{d\tilde{t}} = \tilde{\beta}S - 1, \qquad (1.105)
$$

$$
\frac{dR}{d\tilde{t}} = I. \tag{1.106}
$$

A solução estacionária é obtida fazendo  $d \ln S/d\tilde{t} = d \ln I/d\tilde{t} = dR/d\tilde{t} =$ 0. Da condição  $dR/d\tilde{t}=0$  obtemos que  $I_s=0$ , de modo que a condição  $d \ln S/d\tilde{t} = 0$  fica satisfeita. Da condição  $d \ln I/d\tilde{t} = 0$ , obtemos  $S_s = 1/\tilde{\beta}$ . Mas pela restrição  $0 \leq S \leq 1$ , então a solução  $S_s = 1/\tilde{\beta}$  é válida somente para  $\tilde{\beta} > 1$ , caso contrário têm-se  $S_s = 1$ . o **ínidice s é do estado esta**cionário... seria legal definir Como o número de indivíduos é fixo: então  $R_s = 1 - S_s - I_s = 1 - 1/\tilde{\beta}$ , se  $\tilde{\beta} > 1$  e  $R_s = 0$ , caso contrário.

$$
S_s = \min\left[1, \frac{1}{\tilde{\beta}}\right] = \min\left[1, \frac{\nu}{\beta}\right],\tag{1.107}
$$

$$
I_s = 0, \tag{1.108}
$$
\n
$$
\begin{bmatrix} 1 & 1 & 0 \end{bmatrix} \qquad \begin{bmatrix} \nu & 0 \end{bmatrix} \tag{1.109}
$$

$$
R_s = \max\left[1 - \frac{1}{\tilde{\beta}}, 0\right] = \max\left[1 - \frac{\nu}{\beta}, 0\right].
$$
 (1.109)

#### Sem Dinâmica Vital

A taxa de variação do número de indivíduos suscetíveis é proporcional a ambos, o número de indivíduos infectados e susceptíveis. Este produto (que produto?) representa o número de contatos de um indivíduo suscetível com um indivíduo infectado. A taxa de variação de recuperados é proporcional ao número de indivíduos infectados. Esta situação é representada pela Figura [1.5](#page-39-0) e implica em:

$$
\frac{dN_S}{dt} = -\beta N_S \frac{N_I}{N} , \qquad (1.110)
$$

$$
\frac{dN_I}{dt} = \beta N_S \frac{N_I}{N} - \nu N_I , \qquad (1.111)
$$

$$
\frac{dN_R}{dt} = \nu N_I \,. \tag{1.112}
$$

$$
N_S \xrightarrow{\beta} N_I \xrightarrow{\nu} N_R
$$

<span id="page-39-0"></span>Figura 1.5: Este esquema nos permite escrever:  $dN_S/dt = -\beta N_S N_I/N$ ,  $dN_I/dt = \beta N_S N_I/N - \nu N_I$  e  $dN_R/dt = \nu I$ .

Este modelo foi criado por Kermacj e McKendrick em 1927 (falta referência).

Medindo o tempo em unidades de  $1/\nu$ , temos que  $\tilde{t} = \nu t$ , chamando razão básica de recuperação de  $\tilde{R}_0 = \tilde{\beta} = \beta/\nu$  e considerando as proporções  $S = N_S/N$ ,  $I = N_I/N$  e  $R = N_R/N$  temos:

$$
\frac{d\ln S}{d\tilde{t}} = -\tilde{\beta}I , \qquad (1.113)
$$

$$
\frac{d\ln I}{d\tilde{t}} = \tilde{\beta}S - 1, \qquad (1.114)
$$

$$
\frac{dR}{d\tilde{t}} = I. \tag{1.115}
$$

A solução estacionária é obtida fazendo  $d \ln S/d\tilde{t} = d \ln I/d\tilde{t} = dR/d\tilde{t} =$ 0. Da condição  $dR/d\tilde{t}=0$  obtemos que  $I_s=0$ , de modo que a condição  $d \ln S/d\tilde{t} = 0$  fica satisfeita. Da condição  $d \ln I/d\tilde{t} = 0$ , obtemos  $S_s = 1/\tilde{\beta}$ . Mas pela restrição  $0 \leq S \leq 1$ , então a solução  $S_s = 1/\tilde{\beta}$  é válida somente para  $\beta > 1$ , caso contrário têm-se  $S_s = 1$ . o **ínidice s é do estado esta**cionário... seria legal definir Como o número de indivíduos é fixo: então  $R_s = 1 - S_s - I_s = 1 - 1/\tilde{\beta}$ , se  $\tilde{\beta} > 1$  e  $R_s = 0$ , caso contrário.

$$
S_s = \min\left[1, \frac{1}{\tilde{\beta}}\right] = \min\left[1, \frac{\nu}{\beta}\right],\tag{1.116}
$$

$$
I_s = 0, \t\t(1.117)
$$

$$
R_s = \max\left[1 - \frac{1}{\tilde{\beta}}, 0\right] = \max\left[1 - \frac{\nu}{\beta}, 0\right].
$$
 (1.118)

#### Com Dinâmica Vital

Consideramos agora que indivíduos podem morrer com uma taxa  $\mu$  nos compartimentos de infectados e recuperados. Para manter N constante, indivíduos nascem com uma taxa  $\mu$  no compartimento de susceptíveis. Esta

<span id="page-40-0"></span>
$$
\stackrel{\mu}{\longrightarrow}\boxed{N_S}\stackrel{\nu}{\longrightarrow}\stackrel{\beta}{\longrightarrow}\boxed{N_I}\stackrel{\uparrow\mu}{\mid N_R}\stackrel{\mu}{\longrightarrow}
$$

Figura 1.6: Este esquema nos permite escrever:  $dN_S/dt = -\beta N_S N_I/N$ ,  $dN_I/dt = \beta N_S N_I/N - \nu N_I$  e  $dN_R/dt = \nu I$ .

situação é representada pela Figura [1.6](#page-40-0) e implica em:

$$
\frac{dN_S}{dt} = -\beta N_S \frac{N_I}{N} + \mu (N - N_S) , \qquad (1.119)
$$

$$
\frac{dN_I}{dt} = \beta N_S \frac{N_I}{N} - (\nu + \mu) N_I , \qquad (1.120)
$$

$$
\frac{dN_R}{dt} = \nu N_I \,. \tag{1.121}
$$

Medindo o tempo em unidades de  $1/(\nu + \mu)$ , temos que  $\tilde{t} = (\nu + \mu)t$ , chamando *razão básica de recuperação* de  $\tilde{R}_0 = \tilde{\beta} = \beta/(\nu + \mu)$  e considerando as proporções  $S = N_S/N$ ,  $I = N_I/N$  e  $R = N_R/N$  temos:

$$
\frac{d\ln S}{d\tilde{t}} = -\tilde{\beta}I + \frac{\tilde{\mu}}{S} - \tilde{\mu}, \qquad (1.122)
$$

$$
\frac{d\ln I}{d\tilde{t}} = \tilde{\beta}S - 1 , \qquad (1.123)
$$

$$
\frac{dR}{d\tilde{t}} = \tilde{\nu}I - \tilde{\mu}R \,, \tag{1.124}
$$

onde  $\tilde{\nu} = \nu/\nu + \mu$  e  $\tilde{\mu} = \mu/\nu + \mu$ .

A solução estacionária é obtida fazendo  $d\ln S/d\tilde{t}=d\ln I/d\tilde{t}=dR/d\tilde{t}=$ 0. Da condição  $d \ln I/d\tilde{t} = 0$ , obtemos  $S_s = 1/\tilde{\beta}$ . Mas pela restrição  $0 \leq$  $S \leq 1$ , então a solução  $S_s = 1/\tilde{\beta}$  é válida somente para  $\tilde{\beta} > 1$ , caso contrário têm-se  $S_s = 1$ . Da condição  $d \ln S/d\tilde{t} = 0$  obtemos que  $I_s = \tilde{\mu}(1 - 1/\tilde{\beta})$ , se  $\tilde{\beta} > 1$ , caso contrário  $I_s = 0$ . Como o número de indivíduos é fixo, logo,  $R_s = 1 - S_s - I_s = 1 - 1/\tilde{\beta}, \text{ se } \tilde{\beta} > 1.$ 

$$
S_s = \min\left[1, \frac{1}{\tilde{\beta}}\right] = \min\left[1, \frac{\nu}{\beta}\right] \tag{1.125}
$$

$$
I_s = \max\left[\tilde{\mu}\left(1 - \frac{1}{\tilde{\beta}}\right), 0\right] \tag{1.126}
$$

$$
R_s = \max\left[ (1 - \tilde{\mu}) \left( 1 - \frac{1}{\tilde{\beta}} \right), 0 \right]. \tag{1.127}
$$

$$
\stackrel{\mu}{\longrightarrow}\begin{bmatrix}N_S\\ \end{bmatrix}\xrightarrow[\begin{array}{c}\beta\\\end{array}]{{\begin{array}{c}N_I\\ \end{array}}\end{bmatrix}\xrightarrow[\mu]{\mu}
$$

<span id="page-41-1"></span>Figura 1.7: Este esquema nos permite escrever:  $dN_S/dt = -\beta N_S N_I/N$ ,  $dN_I/dt = \beta N_S N_I/N - \nu N_I$  e  $dN_R/dt = \nu I$ .

# <span id="page-41-0"></span>1.7.2 O Modelo SIS com dinâmica vital

Diferentemente do modelo SIR, considere que um indivíduo infectado possa ser curado (recuperado) mas que não fique imune a dada doença, se tornando susceptível novamente.

O modelo SIS descreve a evolução de doenças como a gripe.

Sejam  $N_S(t)$ ,  $N_I(t)$  e  $N_R(t)$  o número de indivíduos suscetíveis, infectados e recuperados, respectivamente, no instante  $t$ . Considere também que a população tenha um tamanho fixo, ou seja,  $N_S(t) + N_I(t) + N_R(t) = N$ .

Suponha agora que indivíduos infectados podem morrer com uma taxa  $\mu$ , então para manter N constante, indivíduos susceptíveis também nascem com uma taxa  $\mu$ . Esta situação é representada pela Figura [1.7](#page-41-1) e implica em:

$$
\frac{dN_S}{dt} = -\beta N_S \frac{N_I}{N} + (\nu + \mu) N_I \tag{1.128}
$$

$$
\frac{dN_I}{dt} = \beta N_S \frac{N_I}{N} - (\nu + \mu) N_I \,. \tag{1.129}
$$

Medindo o tempo em unidades de  $1/(\nu + \mu)$ , temos que  $\tilde{t} = (\nu + \mu)t$ , chamando *razão básica de recuperação* de  $\tilde{R}_0 = \tilde{\beta} = \beta/(\nu + \mu)$  e considerando as proporções  $S = N_S/N$  e  $I = N_I/N$  temos:

$$
\frac{dS}{d\tilde{t}} = (1 - \tilde{\beta}S)I , \qquad (1.130)
$$

$$
\frac{d\ln I}{d\tilde{t}} = \tilde{\beta}S - 1 = \tilde{\beta}(1 - I) - 1 , \qquad (1.131)
$$

onde para I temos um modelo análogo ao de Schafert (referência)em dinâmica populacional, com  $\tilde{\nu} = \nu/\nu + \mu$  e  $\tilde{\mu} = \mu/\nu + \mu$ .

A solução estacionária é obtida fazendo  $d \ln \tilde{S}/d\tilde{t} = d \ln I/d\tilde{t} = 0$ . Da condição  $d \ln I/d\tilde{t} = 0$ , obtemos  $\tilde{S}_s = 0$ , consequentemente  $S_s = 1/\tilde{\beta}$ . Mas pela restrição  $0 \leq S \leq 1$ , então a solução  $S_s = 1/\tilde{\beta}$  é válida somente para  $\tilde{\beta} > 1$ , caso contrário têm-se  $S_s = 1$ . Como o número de indivíduos é fixo:

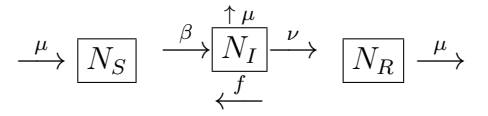

<span id="page-42-1"></span>Figura 1.8: Este esquema nos permite escrever:  $dN_S/dt = -\beta N_S N_I/N$ ,  $dN_I/dt = \beta N_S N_I/N - \nu N_I$  e  $dN_R/dt = \nu I$ .

então  $I_s = 1 - S_s = 1 - 1/\tilde{\beta}$ , se  $\tilde{\beta} > 1$  e nulo caso contrário.

$$
S_s = \min\left[1, \frac{1}{\tilde{\beta}}\right] = \min\left[1, \frac{\nu}{\beta}\right] \tag{1.132}
$$

$$
I_s = \max\left(1 - \frac{1}{\tilde{\beta}}, 0\right) \,. \tag{1.133}
$$

## <span id="page-42-0"></span>1.7.3 O Modelo SIRS com dinâmica vital

Generalizamos agora os modelos SIR e SIS. Considere que um indivíduo infectado possa ser curado (recuperado) mas que alguns fiquem imunes a doença e outros não, se tornando susceptível novamente.

O modelo SIRS descreve a evolução de doenças como a.

Sejam  $N<sub>S</sub>(t)$ ,  $N<sub>I</sub>(t)$  e  $N<sub>R</sub>(t)$  o número de indivíduos suscetíveis, infectados e recuperados, respectivamente, no instante  $t$ . Considere que a população tenha um tamanho fixo, ou seja,  $N_S(t) + N_I(t) + N_R(t) = N$ .

Consideramos agora que indivíduos infectados e recuperados morrem com uma taxa  $\mu$ , para manter N constante, indivíduos susceptíveis também nasçam com uma taxa  $\mu$ . Esta situação é representada pela Figura [1.8](#page-42-1) e implica em:

$$
\frac{dN_S}{dt} = -\beta N_S \frac{N_I}{N} + \mu (N - N_S) + F N_R \tag{1.134}
$$

$$
\frac{dN_I}{dt} = \beta N_S \frac{N_I}{N} - (\nu + \mu) N_I \tag{1.135}
$$

$$
\frac{dN_I}{dt} = \nu N_I - (f + \mu) N_R \,. \tag{1.136}
$$

Medindo o tempo em unidades de  $1/(\nu + \mu)$ , temos que  $\tilde{t} = (\nu + \mu)t$ , chamando razão básica de recuperação de  $\tilde{R}_0 = \tilde{\beta} = \beta/(\nu + \mu)$  e considerando

as proporções  $S = N_S/N$ ,  $I = N_I/N$  e  $R = N_R/N$  temos:

$$
\frac{dS}{d\tilde{t}} = -\tilde{\beta}SI + \tilde{\mu}(1-S) + \tilde{f}R \tag{1.137}
$$

$$
\frac{d\ln I}{d\tilde{t}} = \tilde{\beta}S - 1\tag{1.138}
$$

$$
\frac{dR}{d\tilde{t}} = \tilde{\nu}I - (\tilde{f} + \tilde{u})R , \qquad (1.139)
$$

onde  $\tilde{\nu} = \nu/\nu + \mu$ ,  $\tilde{\mu} = \mu/\nu + \mu$  e  $\tilde{f} = f//\nu + \mu$ . Chamando  $\tilde{S} = 1 - \tilde{\beta}S$ 

$$
\frac{d\ln\tilde{S}}{d\tilde{t}} = -\tilde{\beta}I \tag{1.140}
$$

$$
\frac{d\ln I}{d\tilde{t}} = -\tilde{S} \,. \tag{1.141}
$$

A solução estacionária é obtida fazendo  $d \ln \tilde{S}/d\tilde{t} = d \ln I/d\tilde{t} = 0$ . Da condição  $d \ln I/d\tilde{t} = 0$ , obtemos  $\tilde{S}_s = 0$ , consequentemente  $S_s = 1/\tilde{\beta}$ . Mas pela restrição  $0 \leq S \leq 1$ , então a solução  $S_s = 1/\tilde{\beta}$  é válida somente para  $\tilde{\beta} > 1$ , caso contrário têm-se  $S_s = 1$ . Como o número de indivíduos é fixo: então  $I_s = 1 - S_s = 1 - 1/\tilde{\beta}$ , se  $\tilde{\beta} > 1$  e nulo caso contrário.

$$
S_s = \min\left[1, \frac{1}{\tilde{\beta}}\right] = \min\left[1, \frac{\nu}{\beta}\right] \tag{1.142}
$$

$$
I_s = (1.143)
$$

$$
R_s = . \t(1.144)
$$

## <span id="page-43-0"></span>1.7.4 O Modelo SEIR

Em muitas doença existe um intervalo de tempo bastante longo, entre o momento da infecção e o aparecimento da doença. Durante este período de latência, esses indivíduos ficam no compartimento exposto. Esta situação é representada pela Figura [1.9](#page-44-2) e implica em:

$$
\frac{dN_S}{dt} = -\beta N_S \frac{N_I}{N} + \mu (N - N_S) , \qquad (1.145)
$$

$$
\frac{dN_E}{dt} = \beta N_S \frac{N_I}{N} - (\mu + a) N_E , \qquad (1.146)
$$

$$
\frac{dN_I}{dt} = aN_E - (\nu + \mu)N_I , \qquad (1.147)
$$

$$
\frac{dN_R}{dt} = \nu N_I - \mu N_R \,. \tag{1.148}
$$

<span id="page-44-2"></span>
$$
\stackrel{\mu}{\longrightarrow}\boxed{N_S} \stackrel{\beta}{\longrightarrow}\frac{\uparrow\mu}{\boxed{N_E}} \stackrel{a}{\longrightarrow}\frac{\uparrow\mu}{\boxed{N_I}} \stackrel{\nu}{\longrightarrow}\boxed{N_R}
$$

Figura 1.9: Este esquema nos permite escrever:  $dN_S/dt = -\beta N_S N_I/N$ ,  $dN_I/dt = \beta N_S N_I/N - \nu N_I$  e  $dN_R/dt = \nu I$ .

Medindo o tempo em unidades de  $1/(\nu + \mu)$ , temos que  $\tilde{t} = (\nu + \mu)t$ , chamando razão básica de recuperação de  $\tilde{R}_0 = \tilde{\beta} = \beta/(\nu+\mu)$  e considerando as proporções  $S = N_S/N$ ,  $I = N_I/N$  e  $R = N_R/N$  temos:

$$
\frac{d\ln S}{d\tilde{t}} = -\tilde{\beta}I + \frac{\tilde{\mu}}{S} - \tilde{\mu}, \qquad (1.149)
$$

$$
\frac{d\ln I}{d\tilde{t}} = \tilde{\beta}S - 1, \qquad (1.150)
$$

$$
\frac{dR}{d\tilde{t}} = \tilde{\nu}I - \tilde{\mu}R \,, \tag{1.151}
$$

onde  $\tilde{\nu} = \nu/\nu + \mu$  e  $\tilde{\mu} = \mu/\nu + \mu$ .

### <span id="page-44-0"></span>1.7.5 Modelo SEIS

$$
\frac{dN_S}{dt} = -\beta N_S \frac{N_I}{N} + \mu (N - N_S) + \nu N_I , \qquad (1.152)
$$

$$
\frac{dN_E}{dt} = \beta N_S \frac{N_I}{N} - (\mu + a)N_E \tag{1.153}
$$

$$
\frac{dN_I}{dt} = aN_E - (\nu + \mu)N_I \,. \tag{1.154}
$$

# <span id="page-44-1"></span>1.7.6 O Modelo de Bernoulli

O trabalho de Daniel Bernoulli em 1760 tinha como objetivo avaliar a eficácia de um programa controverso de vacinação contra a varíola, que era, na época, uma grande ameaça à saúde pública. Seu modelo pode ser aplicado, igualmente bem, a qualquer outra doença que, se um indivíduo a contrai e sobrevive, tem imunidade para o resto da vida.

Considere o grupo de indivíduos nascido em um determindado ano  $(t = 0)$ e seja  $N(t)$  o número de sobreviventes t anos depois, entre esses indivíduos. Seja  $N<sub>S</sub>(t)$  o número de indivíduos desse grupo que não tiveram varíola até o ano t e que são, portanto, suscetíveis. Seja  $\beta$  a taxa segundo a qual os indivíduos suscetíveis contraem varíola e seja  $\mu$  a taxa segundo a qual as pessoas que contraíram varíola morrem da doença. Finalmente, seja seja

 $\nu(t)$  a taxa de mortes de todas as outras causas, exceto a varíola. Então,  $dN<sub>S</sub>/dt$ , a taxa segundo a qual o número de indivíduos suscetíveis decresce,  $é$  dada por

$$
\frac{dN_S}{dt} = -[\beta + \nu(t)]N_S \,. \tag{1.155}
$$

Temos, também,

$$
\frac{dN}{dt} = -\mu\beta N_S - \nu(t)N\,,\tag{1.156}
$$

onde  $dN/dt$  é a taxa de mortalidade de todo o grupo e as duas parcelas na express˜ao `a direita do sinal de igualdade correspondem `as taxas de mortalidade devido à varíola e a todas as outras causas, respectivamente.

Considerando a variável  $S = N_S/N$ , pode-se mostrar que

$$
\frac{dN_S}{dt} = -\beta N_S (1 - \mu N_S) ,\qquad(1.157)
$$

com  $S(0) = 1$ . Observe primeiramente que  $N<sub>S</sub>(t)$  não depende de  $\mu(t)$ .

Baseado no modelo que acabamos de descrever e usando os melhores dados sobre mortalidade disponíveis na sua época, Bernoulli calculou que, se as mortes por varíola pudessem ser eliminadas, poderia-se adicionar aproximadamente três anos à vida média esperada (em 1760) de 26 anos e 7 meses. Portanto, ele apoiou o programa de vacinação.

#### O Modelo SIR para Duas Populações Interagentes

$$
\frac{dS_1}{dt} = -\alpha_1 S_1 I_1 - \alpha_2 S_1 I_2 , \qquad (1.158)
$$

$$
\frac{dI_1}{dt} = \alpha_1 S_1 I_1 + \alpha_2 S_1 I_2 - \beta I_1 , \qquad (1.159)
$$

$$
\frac{dR_1}{dt} = \beta I_1 \tag{1.160}
$$

$$
\frac{dS_2}{dt} = -\alpha_3 S_2 I_2 - \alpha_4 S_2 I_1 , \qquad (1.161)
$$

$$
\frac{dI_2}{dt} = \alpha_3 S_2 I_2 + \alpha_2 S_2 I_1 - \beta I_2 , \qquad (1.162)
$$

$$
\frac{dR_2}{dt} = \beta I_2 \,, \tag{1.163}
$$

onde  $\alpha_2$  e  $\alpha_4$  representam os termos de infecção interpopulacionais.

# <span id="page-46-0"></span>1.7.7 Modelo SIR duplo para SARS

Da Wikipedia SARS (do inglês Severe Acute Respiratory Syndrome) ou Síndrome Respiratória Aguda Grave, é uma doença respiratória grave que afligiu o mundo no ano de 2003, cuja causa n˜ao foi ainda determinada (provavelmente causada por um coronavírus) mas se trata de uma grave pneumonia atípica. Foi registrada primeiramente na província de Guangdong na República Popular da China em novembro de 2002, se espalhou sobretudo para partes do leste  $e$  sudeste da Ásia, bem como para Toronto no Canadá. A Organização Mundial de Saúde (OMS) emitiu somente em 2003 um alerta global em relação a S´ındrome Respirat´oria Aguda Grave. Os principais sintomas apresentados  $s\tilde{a}o$ :

- Febre Alta:
- Tosse:
- $\bullet$  Dispnéia:
- Dificuldade de Respiração;
- $\bullet$  Apresentando por vezes radiografias de tórax compatíveis com a pneumonia;

Muitas vezes confundida com a gripe aviária, embora não seja a mesma  $doença, é causada pelo conavírus (CoV SARS) tendo diagnóstico a partir$ de sorologia e PCR. Devido à sua rápida disseminação, fronteiras de todo o mundo passaram a exibir avisos sobre a doença, mobilizando seus órgãos de  $sa'ude$  para combatê-la pro-ativamente.

O virus da SARS mutou de um virus estomacal. Os indivíduos podem pegar um ou outro tipo, mas n˜ao ambos. Isto requer que tenhamos duas variáveis para os tipos infectados, uma para cada tipo.

$$
\frac{ds}{dt} = -\alpha_1 s i_1 - \alpha_2 s i_2 , \qquad (1.164)
$$

$$
\frac{di_1}{dt} = \alpha_1 si_1 - \beta_1 i_1 , \qquad (1.165)
$$

$$
\frac{di_2}{dt} = \alpha_2 si_2 - \beta_2 i_2 , \qquad (1.166)
$$

$$
\frac{dr}{dt} = \beta_1 i_1 + \beta_2 i_2 \,. \tag{1.167}
$$

No entanto, para ajustar o modelos para os dados reais é necessário introduzir um atraso no virus SARS com um termo que representa os indivíduos exposto ao virus mas que ainda não disseminam a doença.

$$
\frac{ds}{dt} = -\alpha_1 s i_1 - \gamma s i_2 , \qquad (1.168)
$$

$$
\frac{di_1}{dt} = \alpha_1 si_1 - \beta_1 i_1 , \qquad (1.169)
$$

$$
\frac{de}{dt} = \gamma s i_2 - \delta e , \qquad (1.170)
$$

$$
\frac{di_2}{dt} = \delta e - \beta_2 i_2 , \qquad (1.171)
$$

$$
\frac{dr}{dt} = \beta_1 i_1 + \beta_2 i_2 \,. \tag{1.172}
$$

#### O Modelo SIR para Duas Populações Interagentes

$$
\frac{dS_1}{dt} = -\alpha_1 S_1 I_1 - \alpha_2 S_1 I_2 \tag{1.173}
$$

$$
\frac{dI_1}{dt} = \alpha_1 S_1 I_1 + \alpha_2 S_1 I_2 - \beta I_1 \tag{1.174}
$$

$$
\frac{dR_1}{dt} = \beta I_1 \tag{1.175}
$$

$$
\frac{dS_2}{dt} = -\alpha_3 S_2 I_2 - \alpha_4 S_2 I_1 \tag{1.176}
$$

$$
\frac{dI_2}{dt} = \alpha_3 S_2 I_2 + \alpha_2 S_2 I_1 - \beta I_2 \tag{1.177}
$$

$$
\frac{dR_2}{dt} = \beta I_2 \,, \tag{1.178}
$$

onde  $\alpha_2$  e  $\alpha_4$  representam os termos de infecção interpopulacionais.

## Modelo SIR duplo para SARS

Da Wikipedia SARS (do inglês Severe Acute Respiratory Syndrome) ou Síndrome Respiratória Aguda Grave, é uma doença respiratória grave que afligiu o mundo no ano de 2003, cuja causa n˜ao foi ainda determinada (provavelmente causada por um coronavírus) mas se trata de uma grave pneumonia atípica. Foi registrada primeiramente na província de Guangdong na República Popular da China em novembro de 2002, se espalhou sobretudo para partes do leste e sudeste da Ásia, bem como para Toronto no Canadá. A Organização Mundial de Saúde (OMS) emitiu somente em 2003 um alerta global em relação a Síndrome Respiratória Aguda Grave. Os principais sintomas apresentados são:

- Febre Alta;
- Tosse:
- $\bullet$  Dispnéia;
- $\bullet$  Dificuldade de Respiração;
- $\bullet$  Apresentando por vezes radiografias de tórax compatíveis com a pneumonia;

Muitas vezes confundida com a gripe aviária, embora não seja a mesma  $doença, é causada pelo conavírus (CoV SARS) tendo di aqnościico a partir$ de sorologia e PCR. Devido à sua rápida disseminação, fronteiras de todo o mundo passaram a exibir avisos sobre a doença, mobilizando seus órgãos de  $saúde$  para combatê-la pro-ativamente.

O virus da SARS mutou de um virus estomacal. Os indivíduos podem pegar um ou outro tipo, mas n˜ao ambos. Isto requer que tenhamos duas variáveis para os tipos infectados, uma para cada tipo.

$$
\frac{ds}{dt} = -\alpha_1 s i_1 - \alpha_2 s i_2 \tag{1.179}
$$

$$
\frac{di_1}{dt} = \alpha_1 si_1 - \beta_1 i_1 \tag{1.180}
$$

$$
\frac{di_2}{dt} = \alpha_2 si_2 - \beta_2 i_2 \tag{1.181}
$$

$$
\frac{dr}{dt} = \beta_1 i_1 + \beta_2 i_2 \,. \tag{1.182}
$$

No entanto, para ajustar o modelos para os dados reais é necessário introduzir um atraso no virus SARS com um termo que representa os indivíduos exposto ao virus mas que ainda não disseminam a doença.

$$
\frac{ds}{dt} = -\alpha_1 s i_1 - \gamma s i_2 \tag{1.183}
$$

$$
\frac{di_1}{dt} = \alpha_1 si_1 - \beta_1 i_1 \tag{1.184}
$$

$$
\frac{de}{dt} = \gamma s i_2 - \delta e \tag{1.185}
$$

$$
\frac{di_2}{dt} = \delta e - \beta_2 i_2 \tag{1.186}
$$

$$
\frac{dr}{dt} = \beta_1 i_1 + \beta_2 i_2 \,. \tag{1.187}
$$

# <span id="page-49-0"></span>1.8 Funções Generalizadas

A generalização das funções exponencial e logarítmica podem ser obtidas usando simples argumentos geométricos [?]. E mais, essa generalização coincide exatamente com aquela proposta por Tsallis [?]. Mostramos também que a função exponencial generalizada naturalmente leva à generalização do número de Euler.

A generalização com um parâmetro das funções logaritmica e exponencial  $\acute{e}$  bastante útil no estudo de funções do tipo lei de potência, permitindo uma notação mais concisa. Também pode ser aplicada na generalização de modelos que utilizam as funções logaritmica e exponencial tradicionais, ampliando as áreas de pesquisa, permitindo que novas situações possam ser estudadas.

### <span id="page-49-1"></span>1.8.1 Hipérbole Não-Simétrica

Considere a seguinte função:

<span id="page-49-2"></span>
$$
f_{\tilde{q}}(t) = \frac{1}{t^{1-\tilde{q}}},\tag{1.188}
$$

no domínio  $t > 0$ . Esta função descreve três regimes distintos para:

- $\tilde{q} < 1$ , a função decresce algebricamente  $[f_{\tilde{q}}(t) = 1/t^{1-\tilde{q}}]$ , hipérbole] e:
	- diverge na origem  $[f_{\tilde{q}}(0) = \infty]$ ;
	- converge, com  $t \to \infty$   $[f_{\tilde{q}}(\infty) = 0]$ .
- $\tilde{q} = 1$ , a função é uma constante  $[f_1(t) = 1]$  e:
	- converge na origem  $[f_1(0) = 1]$  e com  $t \to \infty$   $[f_1(\infty) = 1]$ , continua convergindo.
- $\tilde{q} > 1$ , a função cresce algebricamente como uma lei de potência  $[f_{\tilde{q}}(t)]$  $t^{\tilde{q}-1}$ ] e:
	- converge na origem  $[f_{\tilde{q}}(0) = 0];$
	- diverge com  $t \to \infty$  [ $f_{\tilde{\theta}}(\infty) = \infty$ ]. Porém, este terceiro regime pode ser subdividido com relação à divergência com  $t \to \infty$ :
		- ∗ côncavo (suave), para  $1 < \tilde{q} < 2$ ;
		- ∗ linear, para  $\tilde{q} = 2$ ;
		- ∗ convexo para  $\tilde{q} > 2$ .

Um ponto especial nesta análise é  $t = 1$ , já que  $f_{\tilde{\theta}}(1) = 1$ , independentemente do valor do parâmetro  $\tilde{q}$ . Estes regimes estão representados graficamente na Fig. [1.10.](#page-50-1)

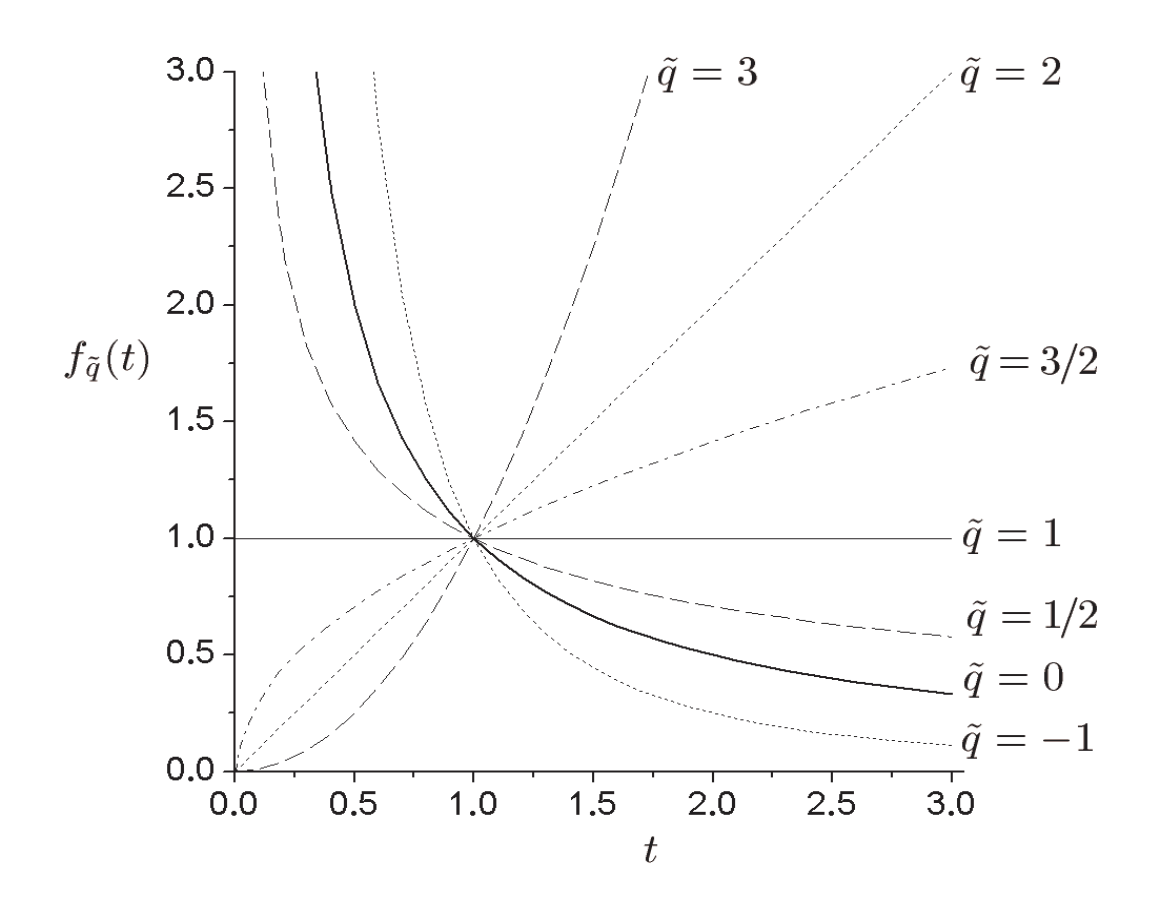

<span id="page-50-1"></span>Figura 1.10: Comportamentos hiperbólicos e lei de potência da Eq. [1.188](#page-49-2) em função de  $\tilde{q}$ 

## <span id="page-50-0"></span>1.8.2 Função Logaritmo Generalizada

A função  $\tilde{q}$ -logaritmo  $\ln_{\tilde{q}}(x)$  é definida como o valor da área debaixo de  $f_{\tilde{q}}(t) = 1/t^{1-\tilde{q}}$  no intervalo  $t \in [1, x]$ :

<span id="page-50-2"></span>
$$
\ln_{\tilde{q}}(x) = \int_{1}^{x} \frac{\mathrm{d}t}{t^{1-\tilde{q}}} = \lim_{\tilde{q}' \to \tilde{q}} \frac{x^{\tilde{q}'} - 1}{\tilde{q}'}
$$

$$
= \begin{cases} \frac{x^{\tilde{q}} - 1}{\tilde{q}}, & \text{para } \tilde{q} \neq 0 \\ \ln(x), & \text{para } \tilde{q} = 0 \end{cases} . \tag{1.189}
$$

Para qualquer valor de  $\tilde{q}$ , a área é negativa para  $0 < x < 1$ ; nula para  $x = 1$  $[\ln_{\tilde{q}}(1) = 0]$  e positiva para  $x > 1$ . Esta função não é a função logaritmo na base  $\tilde{q}$  [log<sub> $\tilde{q}(x)$ ], mas sim, a generalização da definição do logaritmo natural</sub> com um parâmetro. Para esta função, os seguintes comportamentos são observados:

- $\tilde{q}$  < 0, a função:
	- diverge na origem  $\ln_{\tilde{a}}(0) = -\infty$ ;
	- converge, com  $x \to \infty$ : ln<sub> $\tilde{q}(\infty) = |1/\tilde{q}|$ .</sub>
- $\tilde{q} = 0$ ,  $\ln_0(x) = \ln(x)$  é a função logaritmo usual, com uma divergência marginal para ambos  $\ln_{\tilde{q}}(0) = -\infty$  e  $\ln_{\tilde{q}}(\infty) = \infty$ . Esta é a divergência mais suave.
- $\tilde{q} > 0$ , a função:
	- converge na origem  $\left[\ln_{\tilde{q}}(0) = -1/\tilde{q}\right]$ ;
	- diverge, com  $x \to \infty$  assintoticamente para  $\ln_{\tilde{q}}(x) \sim x^{\tilde{q}}/\tilde{q}$ . Porém, este terceiro regime pode ser subdivido com respeito a concavidade com  $x \to \infty$ :
		- ∗ côncavo, para  $0 < \tilde{q} < 1$ , esta divergência é mais suave do que no caso  $\tilde{q} = 1$ ;
		- \* linear  $[\ln_1(x) = x 1]$ , para  $\tilde{q} = 1$ ;
		- ∗ convexo, para  $\tilde{q} > 1$ .

O ponto  $x = 1$  é especial já que  $\ln_{\tilde{q}}(1) = 0$ . Este regimes estão exibidos na Fig. [1.11.](#page-52-0)

Como exemplo considere as seguintes funções:

$$
\ln_4(x) = (x^4 - 1)/4
$$
  
\n
$$
\ln_3(x) = (x^3 - 1)/3
$$
  
\n
$$
\ln_2(x) = (x^2 - 1)/2
$$
  
\n
$$
\ln_1(x) = x - 1
$$
  
\n
$$
\ln_{1/2}(x) = 2(\sqrt{x} - 1)
$$
  
\n
$$
\ln_{1/3}(x) = 3(x^{1/3} - 1)
$$
  
\n
$$
\ln_0(x) = \ln(x)
$$
  
\n
$$
\ln_{-1/3}(x) = 3(1 - x^{-1/3})
$$
  
\n
$$
\ln_{-1/2}(x) = 2(1 - x^{-1/2})
$$
  
\n
$$
\ln_{-1}(x) = (x - 1)/x = 1 - 1/x
$$
  
\n
$$
\ln_{-2}(x) = (x^2 - 1)/(2x^2) = (1 - 1/x^2)/2
$$

Somente para  $\tilde{q} = 0$  o  $\tilde{q}$ -logaritmo do produto (razão) de dois argumentos

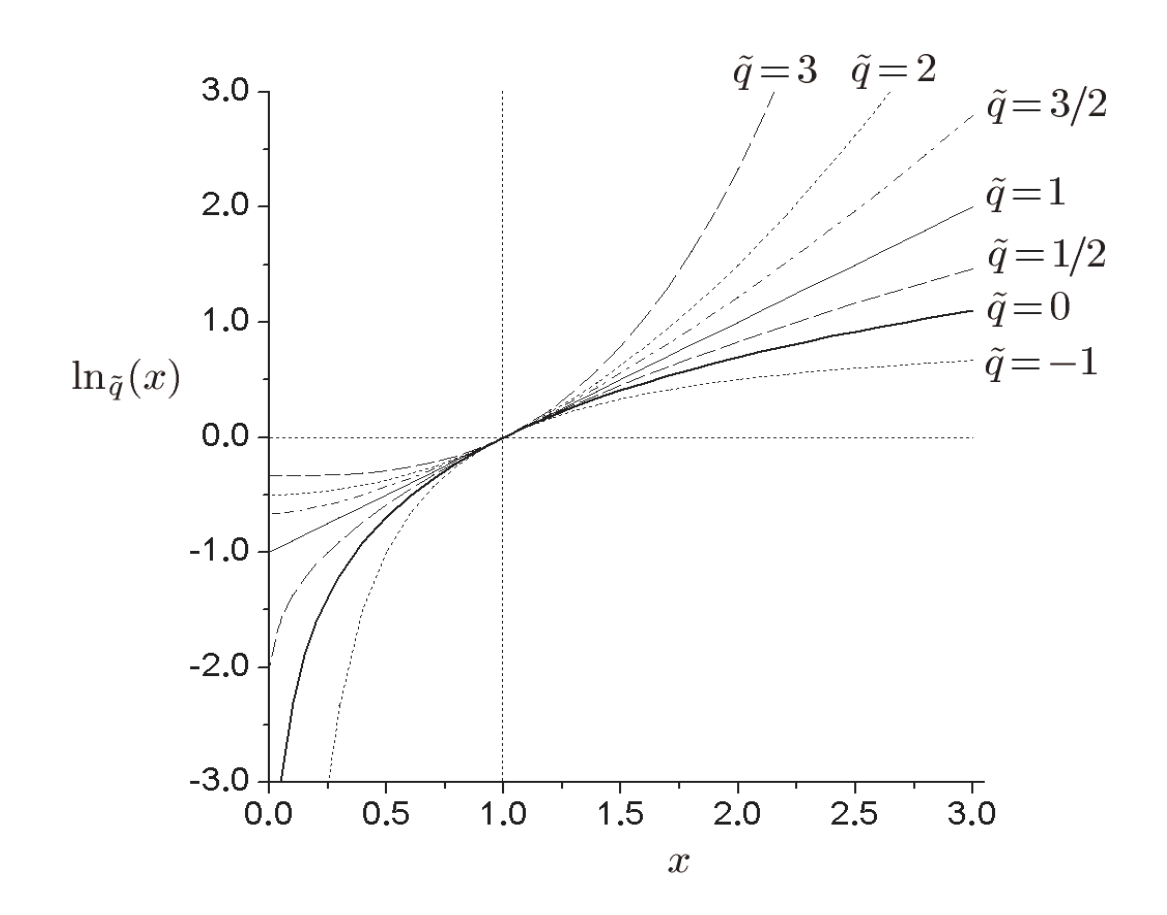

Figura 1.11: Comportamentos da Eq. [1.189](#page-50-2) em função de  $\tilde{q}$ .

é a soma (diferença) de seus  $\tilde{q}$ -logaritmos. No caso geral tem-se:

<span id="page-52-1"></span><span id="page-52-0"></span>
$$
\ln_{\tilde{q}}(x_1 x_2) = \ln_{\tilde{q}}(x_1) \oplus_{\tilde{q}} \ln_{\tilde{q}}(x_2), \qquad (1.190)
$$

$$
\ln_{\tilde{q}}\left(\frac{x_1}{x_2}\right) = \ln_{\tilde{q}}(x_1) \ominus_{\tilde{q}} \ln_{\tilde{q}}(x_2), \qquad (1.191)
$$

$$
\ln_{\tilde{q}}(x_1 \otimes_{\tilde{q}} x_2) = \ln_{\tilde{q}}(x_1) + \ln_{\tilde{q}}(x_2), \tag{1.192}
$$

$$
\ln_{\tilde{q}}(x_1 \oslash_{\tilde{q}} x_2) = \ln_{\tilde{q}}(x_1) - \ln_{\tilde{q}}(x_2) , \qquad (1.193)
$$

com  $\,x_2\neq 0$ na Eq. [1.191.](#page-52-1) Os operadores  $\tilde{q}$ -adição e $\tilde{q}$ -subtração generalizados são dados por:

<span id="page-52-2"></span>
$$
a \oplus_{\tilde{q}} b = a + b + \tilde{q}ab \tag{1.194}
$$

$$
a \ominus_{\tilde{q}} b = \frac{a-b}{1+\tilde{q}b}, \quad b \neq -1/\tilde{q} \tag{1.195}
$$

$$
a \otimes_{\tilde{q}} b = [a^{\tilde{q}} + b^{\tilde{q}} - 1]^{1/\tilde{q}}_{+}
$$
 (1.196)

$$
a \oslash_{\tilde{q}} b = (a^{\tilde{q}} - b^{\tilde{q}} + 1)^{1/\tilde{q}}, \qquad (1.197)
$$

onde define-se o operador na Eq. [1.196](#page-52-2) como:

<span id="page-53-1"></span>
$$
[a]_+ = \max(a, 0) \tag{1.198}
$$

e na Eq. [1.197,](#page-52-2)  $a, b > 0$ .

 $Scaling$ e deformação da variável x são dadas por:

$$
\ln_{\tilde{q}}(\alpha x^{\beta}) = \beta \ln_{\beta \tilde{q}}(\alpha^{1/\beta} x) , \qquad (1.199)
$$

de forma que para  $\beta = -1$ , tem-se:

$$
\ln_{\tilde{q}}(\alpha/x) = -\ln_{\tilde{q}}(x/\alpha) , \qquad (1.200)
$$

e para o caso particular,  $\alpha = 1$ :

$$
\ln_{\tilde{q}}(x^{-1}) = -\ln_{-\tilde{q}}(x) , \qquad (1.201)
$$

onde vˆe-se que a equivalˆencia entre a invers˜ao do argumento e a simetria de reflexão da função é válida somente para  $\tilde{q} = 0$ .

# <span id="page-53-0"></span>1.8.3 Função Exponencial Generalizada

A função  $\tilde{q}$ -exponencial  $e_{\tilde{q}}(x)$  é definida como o valor t, de tal forma que a área debaixo da função  $f_{\tilde{q}}(t) = 1/t^{1-\tilde{q}}$ , no intervalo  $t \in [1, e_{\tilde{q}}(x)],$  é x. Esta é a inversa da função  $\tilde{q}$ -logaritmo  $e_{\tilde{q}}[\ln_{\tilde{q}}(x)] = x = \ln_{\tilde{q}}[e_{\tilde{q}}(x)]$  e é dada por:

<span id="page-53-2"></span>
$$
e_{\tilde{q}}(x) = \begin{cases} \lim_{\tilde{q}' \to \tilde{q}} (1 + \tilde{q}'x)^{1/\tilde{q}'} , & \text{se } \tilde{q}x \ge -1 \\ 0, & \text{caso contrário} \end{cases}
$$
\n
$$
= \lim_{\tilde{q}' \to \tilde{q}} [1 + \tilde{q}'x]_{+}^{1/\tilde{q}'} . \tag{1.202}
$$

Aqui o operador  $[a]_+$  (Eq. [1.198\)](#page-53-1) é necessário já que  $e_{\tilde{q}}(x)$  não é real se  $\tilde{q}x < -1$ . Esta é uma função não-negativa  $e_{\tilde{q}}(x) \geq 0$  e  $x = 0$  é um ponto especial pois  $e_{\tilde{q}}(0) = 1$ , independentemente do valor de  $\tilde{q}$ . Estes regimes são mostrados na Fig. [1.12.](#page-54-0)

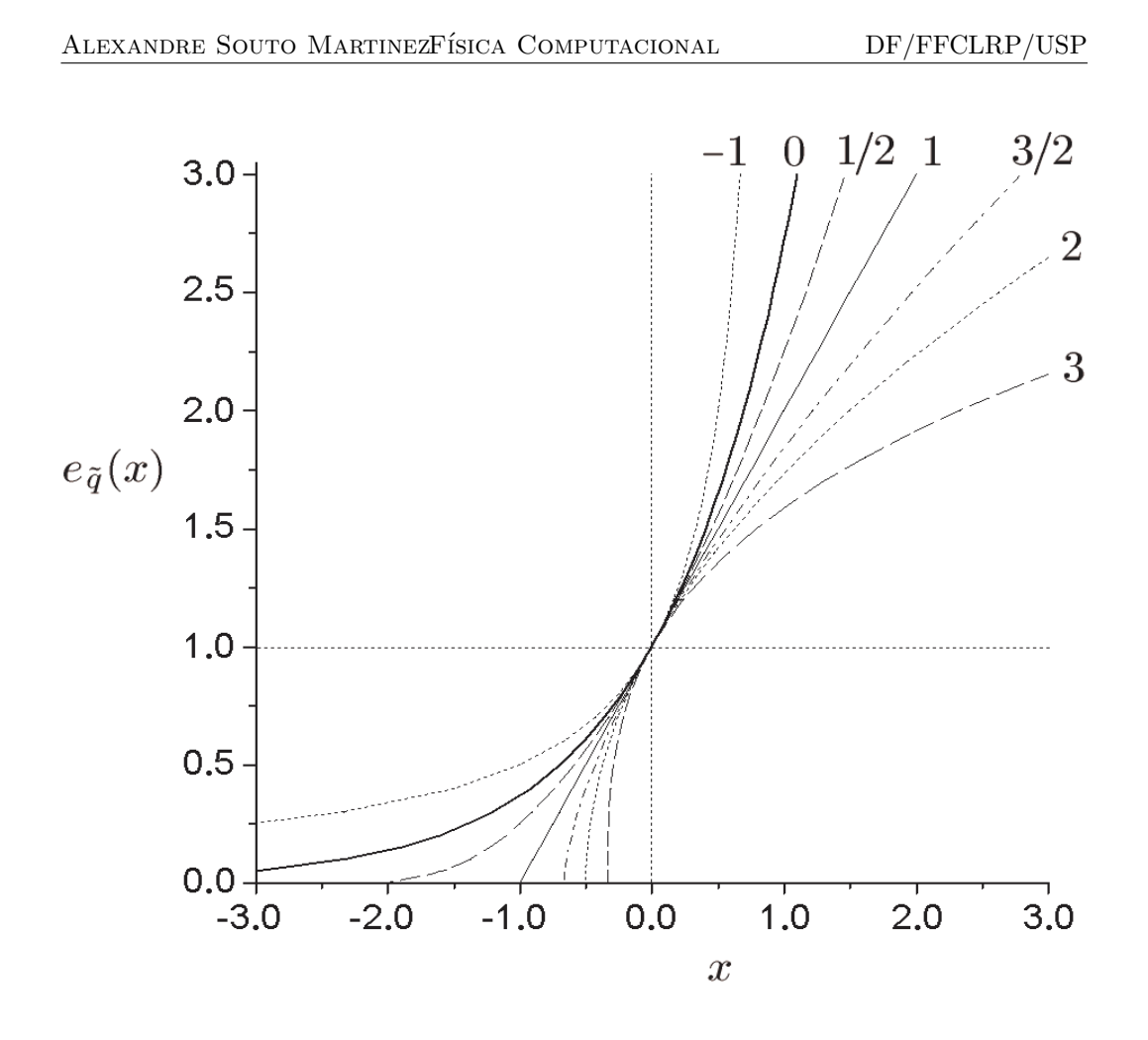

Figura 1.12: Comportamentos da Eq. [1.202](#page-53-2) em função de  $\tilde{q}.$ 

Como exemplo, vamos considerar alguns casos particulares:

<span id="page-54-0"></span>
$$
e_4(x) = (1+4x)^{1/4}
$$
  
\n
$$
e_2(x) = (1+3x)^{1/3}
$$
  
\n
$$
e_2(x) = (1+2x)^{1/2}
$$
  
\n
$$
e_1(x) = 1+x
$$
  
\n
$$
e_{1/2}(x) = (2+x)^2/4
$$
  
\n
$$
e_{1/3}(x) = (3+x)^3/27
$$
  
\n
$$
e_0(x) = e^x
$$
  
\n
$$
e_{-1/3}(x) = -27/(x-3)^3
$$
  
\n
$$
e_{-1/2}(x) = 4/(x-2)^2
$$
  
\n
$$
e_{-1}(x) = 1/(1-x)
$$
  
\n
$$
e_{-2}(x) = 1/\sqrt{1-2x}
$$

Note que tomando a superfície debaixo de  $f_{\tilde{q}}(t) = 1/t^{1-\tilde{q}}$  como sendo unitária, temos o número de Euler generalizado:

$$
e_{\tilde{q}} = e_{\tilde{q}}(1) = (1 + \tilde{q})^{1/\tilde{q}}.
$$
\n(1.203)

Assim:

$$
e_{\infty}(1) = e_{-\infty}(1) = 1
$$
  
\n
$$
e_6(1) = 1,38308755427
$$
  
\n
$$
e_5(1) = 1,43096908111
$$
  
\n
$$
e_4(1) = 1,49534878122
$$
  
\n
$$
e_3(1) = 1,58740105197
$$
  
\n
$$
e_2(1) = 1,73205080757
$$
  
\n
$$
e_1(1) = 2
$$
  
\n
$$
e_{1/5}(1) = 2,48832
$$
  
\n
$$
e_{1/4}(1) = 2,44140625
$$
  
\n
$$
e_{1/3}(1) = 2,37037037037
$$
  
\n
$$
e_{1/2}(1) = 2,25
$$
  
\n
$$
e_0(1) = 2,71828182846
$$
  
\n
$$
e_{-1/5}(1) = 3,0517578125
$$
  
\n
$$
e_{-1/4}(1) = 3,16049382716
$$
  
\n
$$
e_{-1/4}(1) = 3,375
$$
  
\n
$$
e_{-1/2}(1) = 4
$$
  
\n
$$
e_{-1}(1) = \infty
$$
  
\n
$$
e_{-2}(1) = 1/\sqrt{-1} = -i
$$
  
\n
$$
e_{-3}(1) = 0,396850262993 - i 0,687364818499
$$
  
\n
$$
e_{-4}(1) = 0,537284965912 - i 0,537284965912
$$

O produto e a razão de duas funções  $\tilde{q}$ -exponenciais são dadas por:

$$
e_{\tilde{q}}(x_1)e_{\tilde{q}}(x_2) = e_{\tilde{q}}(x_1 \oplus_{\tilde{q}} x_2) \tag{1.204}
$$

$$
\frac{e_{\tilde{q}}(x_1)}{e_{\tilde{q}}(x_2)} = e_{\tilde{q}}(x_1 \ominus_{\tilde{q}} x_2) \tag{1.205}
$$

$$
e_{\tilde{q}}(x_1) \otimes_{\tilde{q}} e_{\tilde{q}}(x_2) = e_{\tilde{q}}(x_1 + x_2) \qquad (1.206)
$$

$$
e_{\tilde{q}}(x_1) \oslash_{\tilde{q}} e_{\tilde{q}}(x_2) = e_{\tilde{q}}(x_1 - x_2), \qquad (1.207)
$$

onde os  $\tilde{q}$ -operadores generalizados estão definidos nas equações Eqs. [1.194, 1.195, 1.196](#page-52-2) e [1.197.](#page-52-2)

Uma propriedade interessante de  $e_{\tilde{q}}(x)$  é

$$
[e_{\tilde{q}}(x)]^a = e_{\tilde{q}/a}(ax) \ . \tag{1.208}
$$

Observe que o $scaling$ do argumento da  $\tilde{q}$  -exponencial corresponde a potência de uma função  $\tilde{q}$ -exponencial diferente. Note que para  $a = -1$ , somente para  $\tilde{q} = 0$ , a inversão da função corresponde a reflexão (troca de sinal) do argumento.